Universidad Central "Marta Abreu" de Las Villas Facultad de Ingeniería Eléctrica Departamento de Automática y Sistemas Computacionales

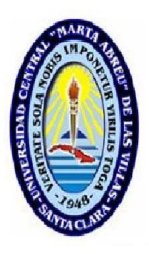

# Trabajo de Diploma

# Análisis del Filtro Extendido de Kalman presente en el Pixhawk, profundizando en cuanto a su mecanismo de ajuste.

Autor: Ariel Peláez Valdés

Tutores: Ms.C. Delvis García García Ing. Richar Sosa López

Santa Clara

2016

"Año 58 de la Revolución"

Universidad Central "Marta Abreu" de Las Villas Facultad de Ingeniería Eléctrica Departamento de Automática y Sistemas Computacionales

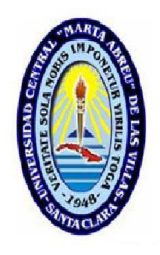

Trabajo de Diploma

# An´alisis del Filtro Extendido de Kalman presente en el Pixhawk, profundizando en cuanto a su mecanismo de ajuste.

Trabajo de Diploma presentado en opción al Título Académico de

Ingeniero en Automática

Autor: Ariel Peláez Valdés email: apelaez@uclv.cu

Tutores: Ms.C. Delvis García García Asistente Dpto. de Automática, Facultad de Ing. Eléctrica, UCLV email: dggarcia@uclv.edu.cu

> Ing. Richar Sosa L´opez Instructor Dpto. de Automática, Facultad de Ing. Eléctrica, UCLV email: rslopez@uclv.edu.cu

> > Santa Clara

2016

"Año 58 de la Revolución"

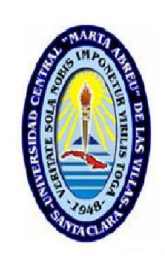

Hago constar que el presente Trabajo de Diploma fue realizado en la Universidad Central "Marta Abreu" de Las Villas como parte de la culminación de estudios de la especialidad de Ingeniería en Automática, autorizando a que el mismo sea utilizado por la Institución, para los fines que estime conveniente, tanto de forma parcial como total y que además no podrá ser presentado en eventos, ni publicados sin autorización de la Universidad.

Ariel Peláez Valdés **Fecha** Autor

Los abajo firmantes certificamos que el presente trabajo ha sido realizado según acuerdo de la dirección de nuestro centro y el mismo cumple con los requisitos que debe tener un trabajo de esta envergadura referido a la temática señalada.

Ariel Peláez Valdés **Fecha** Autor

Ivan Santana Ching, Dr.C Fecha Jefe del Departmento

Responsable ICT, (Dr.C.) Fecha Responsable de Información Científico-Técnica

## <span id="page-3-0"></span>PENSAMIENTO

*"Nuestro conocimiento nos ha hecho c´ınicos. Nuestra inteligencia, duros y secos. Pensamos demasiado y sentimos muy poco. M´as que m´aquinas necesitamos humanidad. Más que inteligencia, necesitamos amabilidad y cortesía, sin estas cualidades la vida ser´a violenta y todo estar´a perdido."*

*Charles Chaplin*

## <span id="page-4-0"></span>DEDICATORIA

A mis padres, Marlene y Antonio,

*por el amor, la dedicaci´on y el apoyo incondicional. Por ense˜narme que el hombre no se mide por las veces que se cae sino por las veces que se levanta y que todo con optimismo y perseverancia, se logra*.

A mi primo Yoel, *por dejarme ser parte de su formaci´on*. A mi primo Luis Alberto, *por ser la estrella en cielo que me acompa˜na todos los d´ıas, hasta ahora y por siempre*.

> A mis cuatro abuelas Adelfa, Elsa, Olga y Dora, *que aunque no est´en aqu´ı conmigo, se merecen este diploma m´as que yo*.

> > A mi tía Dania,

*por ser mi segunda mam´a en estos a˜nos y ser capaz de comprenderme*.

A mis tíos Alberto, Ricardo y Rafael, *por haber soportado tanto tiempo un hijo m´as y quererlo como tal*.

A mi primo Raúl,

*por ser como eres, una persona magn´ıfica, hermano y gu´ıa de este ´arbol, que apenas empieza a florecer*.

*A toda mi familia y amistades,por apoyarme en todo momento*.

#### AGRADECIMIENTOS

<span id="page-5-0"></span>*A mis padres, a ellos, los responsables de mi formación y educación, por apoyarme y saber estar a mi lado en todo momento y por ser los gu´ıas eternos de mi vida. A mi hermano(Yoel) que aunque tengamos nuestras diferencias de sangre siempre estamos el uno para el otro*. *Mis m´as sinceros agradecimientos a Richar, mi co-tutor y m´as que eso un amigo en esta facultad, por su empeño, dedicación, por su tiempo y ayuda incondicional, por ense˜narme a superarme y por aconsejarme en cada momento, por identificarme con el gato que al espejo ve al le´on. A mis amigos, los que estuvieron conmigo y supieron compartir su amistad estos 5 a˜nos. A los que estuvieron d´ıa a d´ıa y a los que no pudieron por una raz´on u otra, tambi´en. Al Vela, a Chicho, al Riki, al Navas, al Tunas, Urquijo, a los Sammy, a Carlos P´erez mi puro ac´a y a Mar´ıa del Carmen mi madre en la universidad*. *A* las personas que se han preocupado por mi a pesar de no ser mi familia a ellos también les *agradezco siempre. A Elizabeth que estuvo conmigo los ´ultimos tres meses de mis estudios universitarios, para ella, gracias y un beso grand´ısimo*. *A todos los profesores que durante la carrera han intervenido en mi formaci´on profesional*. *En general quisiera agradecer a todo aquel que de una forma u otra, ayud´o a la realizaci´on de este trabajo de diploma.*

Santa Clara, Cuba, 2016

## **SÍNTESIS**

<span id="page-6-0"></span>El creciente desarrollo de los vehículos aéreos no tripulados, posibilita que estos medios comiencen a ocupar un importante lugar en las aplicaciones en nuestro país. El Grupo de Automática Robótica y Percepción, entidad de la Universidad Central Marta Abreu de las Villas ha mostrado interés de potenciar esta rama, notando la presencia de PIXHAWK, plataforma de piloto automático para estos medios. La presente investigación, aborda la temática del análisis del Filtro Extendido de Kalman implementado en esta plataforma, especialmente a lo referido al mecanismo de ajuste de los parámetros, que se encuentran dentro de este filtro. Se utiliza el software de supervisión Mission Planner para el análisis de las gráficas de los datos de telemetría, adquiridos durante un experimento real cerca de la mina Pelambres en Chile.

## TABLA DE CONTENIDO

# Página

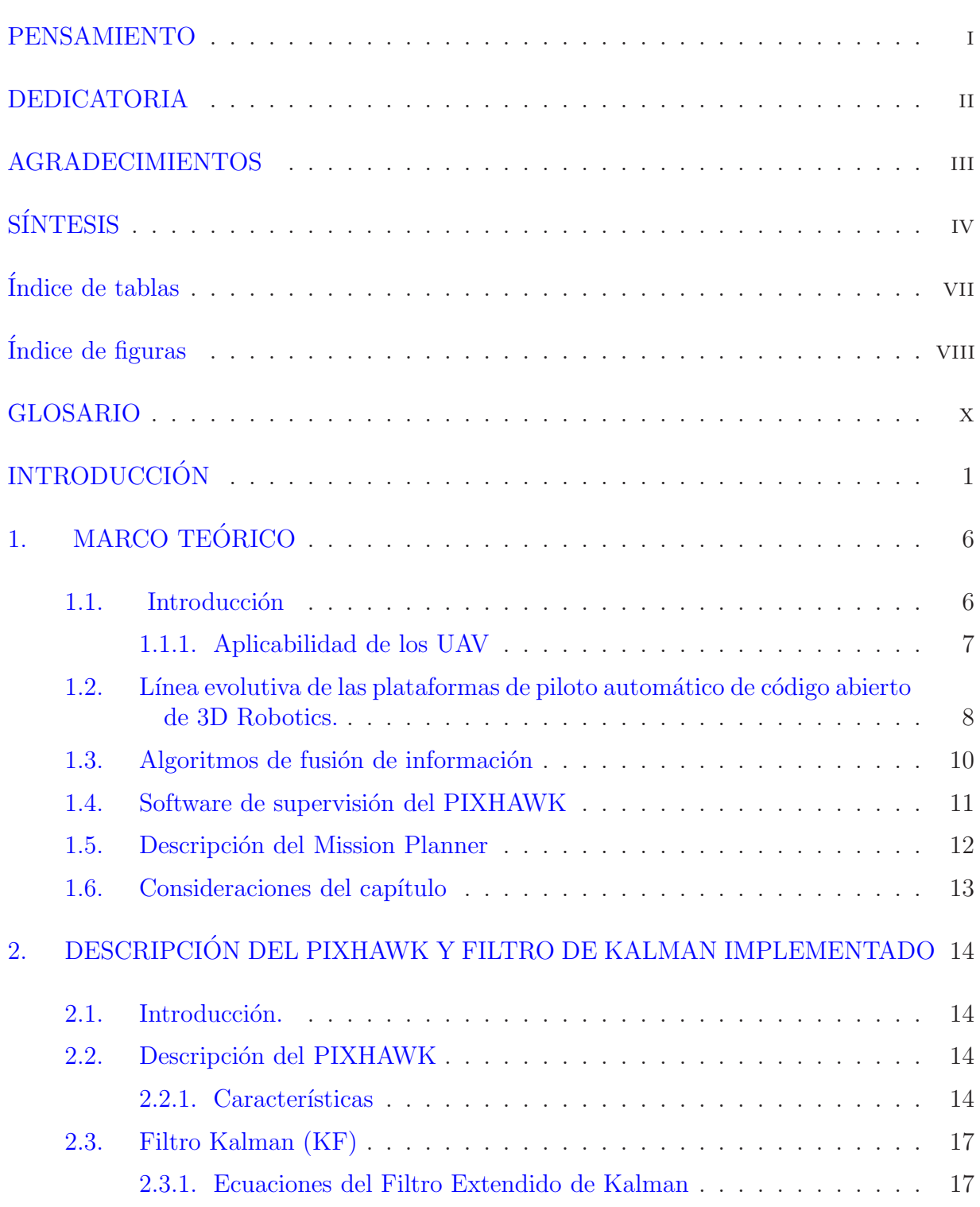

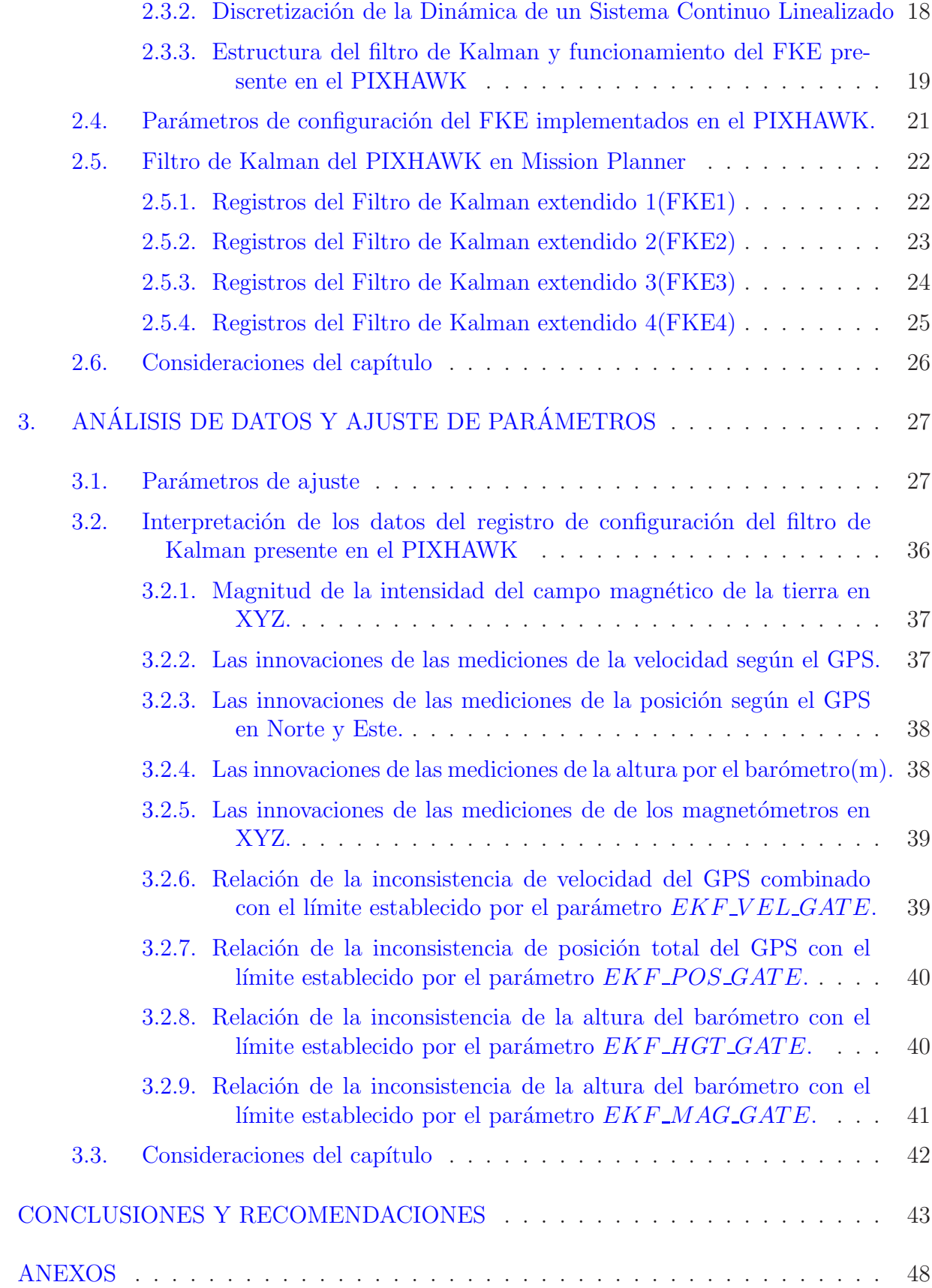

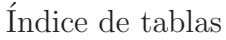

<span id="page-9-0"></span>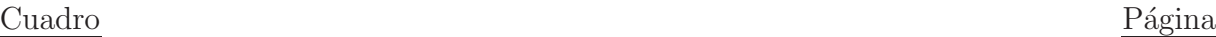

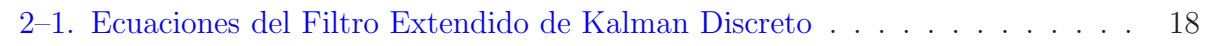

# $\acute{I}$ ndice de figuras

## <span id="page-10-0"></span>Figura Página

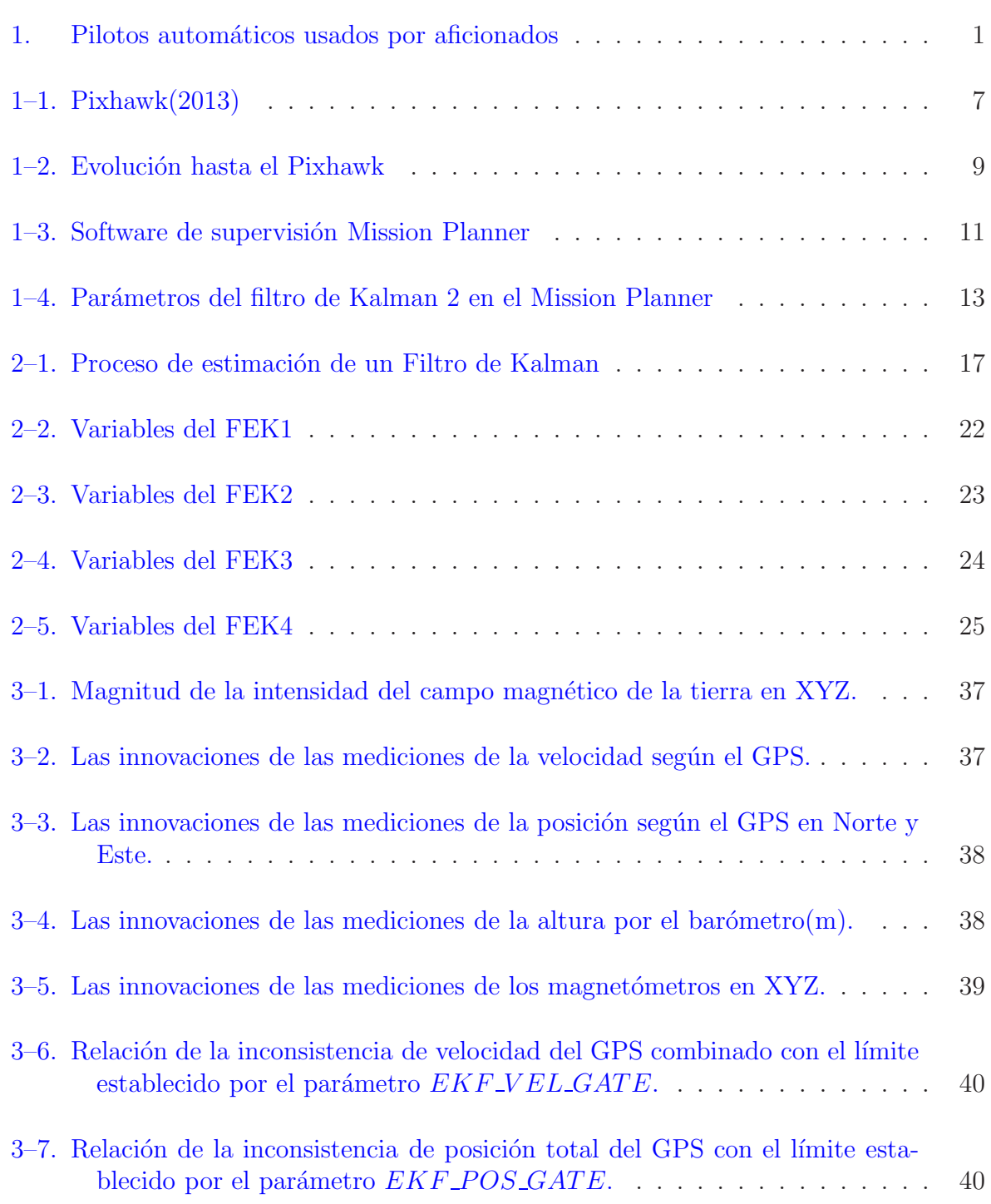

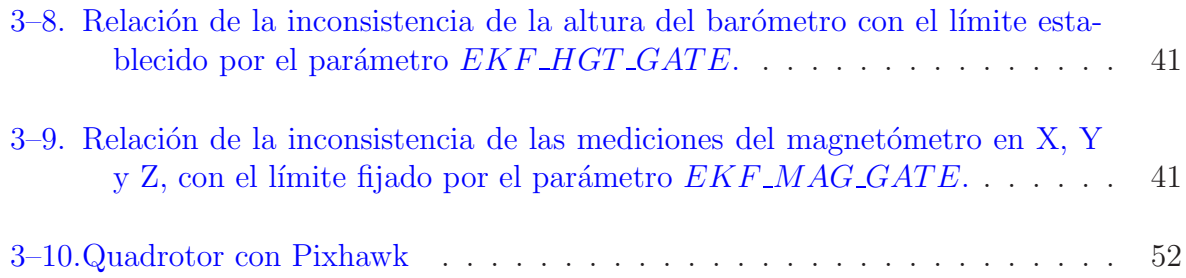

#### GLOSARIO

- <span id="page-12-0"></span>Copter(helicóptero) Variante de software para pilotos automáticos en multirrotores del proyecto ArduPilot.
- $Plane (avión)$  Variante de software de alas fijas para pilotos automáticos del proyecto ArduPilot.
- Rover Variante de software para pilotos automáticos de tierra y agua del proyecto ArduPilot.
- DCM Direction Cosine Matrix.
- ESC(Electronic Speed Control) Control electrónico de velocidad.
- FPV(First-Person View) Vista en primera persona.
- I2C Puerto serie que permite a los periféricos de baja velocidad, tales como los sensores, ser conectados al microprocesador.
- OSD (On-Screen Display) En pantalla.
- PIC (Pilot in Command) Piloto al mando.
- PPM (Pulse Position Modulation) Modulación por pulso de posición.
- PWM (Pulse Width Modulation) Modulación por ancho de pulso.
- PX4 (PX4FMU y PX4IO) Sistema controlador de vuelo que proporciona la capacidad de estabilización en vuelo, obtención de la posición y la trayectoria de puntos autónoma a seguir.
- CAN (controller area network) Controlador de red de área.
- USB(Universal Serial Bus) Puerto serie universal.
- GPS(global Positional System) Sistema de posicionamiento global.
- SPI (Serial Perisferical Interface) Interfaz de periféricos series.
- FPU (Float Point Unit) Unidad de coma flotante.
	- LED Light Emition Diode.
- RTOS Sistema operativo en tiempo real.
- SRAM Static Random Access Memory.
- ROM Read-Only Memory.
- UART Universal Asynchronous Receiver-Transmitter.USART
- USART Universal Synchronous-Asynchronous Receiver-Transmitter.

## **INTRODUCCIÓN**

<span id="page-13-0"></span>El vertiginoso desarrollo de los vehículos aéreos ha condicionado la vida del hombre. Desde hace algún tiempo se realizan grandes esfuerzos por mejorar la gama de prestaciones que estos pueden proveer a la humanidad. La incursión cada vez más frecuente de estos medios en las investigaciones es crucial en el desarrollo de la industria. Una de las tendencias de desarrollo más actuales son los vehículos autónomos aéreos, de los cuales se publica en internet gran variedad de documentación que atrae la atención de los usuarios cada vez m´as [\(Muller,](#page-58-0) [2011;](#page-58-0) [Hehn and D Andrea,](#page-57-0) [2011;](#page-57-0) [Mellinger and Kumar](#page-58-1), [2010](#page-58-1)*a*; [Kumar](#page-58-2), [2012](#page-58-2); [Mellinger and Kumar](#page-58-3), [2010](#page-58-3)*b*; [Lupashin and DAndrea,](#page-58-4) [2011](#page-58-4); [Lindsey and Kumar](#page-58-5), [2011\)](#page-58-5).  $El$  término Unmanned Aerial Vehicle(UAV) es definido por el Instituto Americano de Ae-ronáutica y Astronáutica [\(Nonami,](#page-59-0) [2010\)](#page-59-0) como un vehículo aéreo diseñado o modificado, el cual no posee un piloto humano y es operado mediante señales eléctricas enviadas por el controlador de vuelo ó por un sistema de control autónomo modificador de vuelo, en la placa, el cual no requiere de la intervención del controlador de vuelo. En la figura [1](#page-13-1) se pueden observar varias aplicaciones de estos pilotos automáticos.

<span id="page-13-1"></span>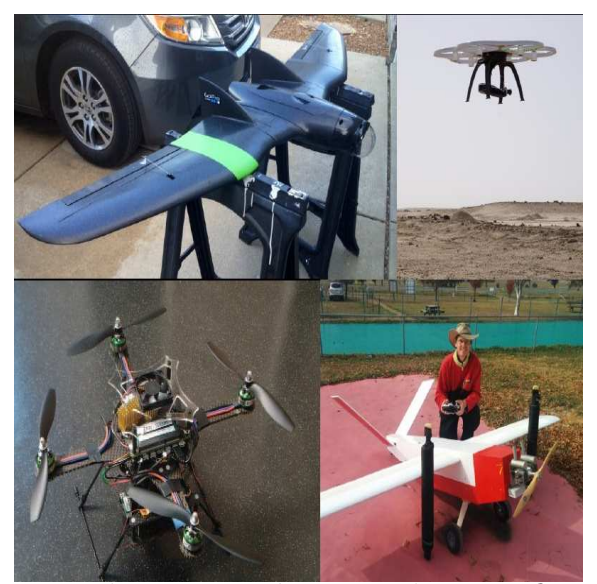

Figura 1: Pilotos automáticos usados por aficionados

## $INTRODUCTION$  2

Una amplia gama de instituciones y de centros de investigación, así como un gran n´umero de universidades en todo el mundo, realizan proyectos e investigaciones para el desarrollo de los vehículos aéreos autónomos. Por ejemplo algunos han logrado exitosamente grandes aportes a la academia tal es el caso de X4-flyer [\(Guenard and Mahony,](#page-57-1) [2008\)](#page-57-1) , OS4 [\(Bouabdallah and Siegwart](#page-57-2), [2006](#page-57-2)), STARMAC [\(Hoffmann and Tomlin,](#page-57-3) [2004\)](#page-57-3), Pixhawk [\(Meier and Pollefeys,](#page-58-6) [2011\)](#page-58-6).

Estos gozan en la actualidad de gran popularidad y aceptación a nivel mundial debido a las ventajas que brindan para el cumplimiento de misiones en lugares de difícil acceso, donde se requiere de reconocimiento, supervisión y vigilancia sin riesgos para la vida del hombre.

En Cuba su desarrollo aún es escaso, pero instituciones como el Grupo de Automática Robótica y Percepción (GARP), de la Universidad Central Marta Abreu de Las Villas, mantienen especial interés en establecer un desarrollo nacional de esta tecnología, por las ventajas que estos vehículos no tripulados pueden brindar.

Los OSP(Open Source Proyects) se utilizan exitosamente en muchas disciplinas y continúan siendo competitivos con las alternativas comerciales, como lo es la compañía europea Unmanned Aerial Systems [\(Unmanned Aerial Systems,](#page-59-1) [2016](#page-59-1)). Linux es considerado el sistema operativo más popular en el área de la robótica, más de 2000 proyectos son realizados con este sistema operativo debido a su núcleo, que facilita al desarrollo de estos [\(Cousins and Garage,](#page-57-4) [2010](#page-57-4)).

El uso de pequeños vehículos aéreos no tripulados, se encuentra en expansión debido principalmente a la disponibilidad de procesadores más rápidos y baratos, así como elementos de hardware y software de c´odigo abierto, tal es el caso de la plataforma PIX-HAWK, lanzada al mercado en el año 2013, el cual según sus características es más potente y eficiente que sus predecesores ArduPilot(2009), APM 1(Ardu Pilot Mega)(2010), APM  $2(2011)$  y que APM  $2.5/2.6$   $(2012)$ , por lo cual es utilizada en gran cantidad de aplicaciones[\(Lee and Pollefeys,](#page-58-7) [2011](#page-58-7); [Lee and Siegwart,](#page-58-8) [2010](#page-58-8); [Heng and Pollefeys,](#page-57-5) [2011](#page-57-5)).La

## $\Delta$  INTRODUCCIÓN<sup>3</sup>

disponibilidad de pilotos automáticos más potentes como Pixhawk, permite el uso de algoritmos matemáticos más avanzados que deben aplicarse para estimar la orientación, la velocidad y la posición del vehículo en vuelo. El algoritmo del Filtro de Kalman Extendido (FKE) es una herramienta matemática que se utiliza para fusionar la información proveniente de los sensores disponibles y estimar, de manera óptima, el estado. Esta plataforma(PIXHAWK) posee implementada esta herramienta, el filtro está desarrollado al punto que utiliza giroscopios, acelerómetro, brújula, GPS, mediciones de la velocidad del aire y de presión barométrica; para estimar la posición, velocidad y orientación angular del vehículo de vuelo.

El GARP se da a la tarea de adquirir esta tecnología con el fin de utilizarlo en futuros experimentos en sus vehículos no tripulados. Acerca del PIXHAWK existe un pobre conocimiento en cuanto a los mecanismos de ajustes del mismo, principalmente lo relacionado con el Filtro Extendido de Kalman que tiene implementado este sistema, por lo cual declaramos como el problema cient´ıfico de este trabajo el mecanismo de ajuste del filtro de Kalman que se encuentra programado dentro de esta plataforma, con el objetivo de explotarlo, para que el vehículo se adapte adecuadamente al ambiente en que se desarrolle el experimento.

Si se estudian convenientemente los algoritmos y los métodos de ajuste del filtro de Kalman ; se podrá esperar que los vehículos autónomos que posee el GARP operen de una manera más adecuada?

Teniendo en cuenta lo expresado anteriormente se decide establecer los objetivos del trabajo de tesis.

Objetivo general: Realizar un an´alisis del mecanismo de ajuste del Filtro Extendido de Kalman presente en el Pixhawk.

#### Objetivos específicos:

- Revisar en la bibliografía actual, lo relacionado al PIXHAWK.
- Caracterizar de forma general al PIXHAWK.

## $\Delta$  INTRODUCCIÓN<sup>4</sup>

- Caracterizar el funcionamiento del software de supervisión Mission Planner.
- Describir las características del Filtro de Kalman y Filtro de Kalman Extendido.
- Buscar los elementos de explotación del Filtro Extendido de Kalman que tiene programado esta plataforma.
- Estudiar la configuración del Mission Planner para operar adecuadamente el FKE implementado en el PIXHAWK.
- Analizar la influencia de los parámetros de configuración en la respuesta de las simulaciones de vuelo mediante el Mission Planner.
- Generar la documentación correspondiente.

#### Estructura y contenido de la tesis

La tesis, posterior a esta introducción, incluye tres capítulos, conclusiones, recomendaciones, referencias bibliográficas y anexos. Los contenidos de los capítulos, en forma resumida, son los siguientes:

### Capítulo 1:

En este capítulo se realiza un acercamiento al tema de los vehículos autónomos aéreos y más específicamente al uso de la plataforma Pixhawk, a partir de la literatura consultada, se presentarán los principales conceptos con los que se tratarán en este trabajo. Se aborda lo referente al Mission Planner, características y prestaciones que posee. Se plantea la panorámica general existente en torno al objetivo general y qué motiva esta investigación.

#### Capítulo 2:

El segundo capítulo aborda las características generales del Pixhawk, haciendo una muestra de los sensores e interfaces soportados por esta plataforma. Se realiza una breve reseña acerca del Filtro de Kalman y su versión extendida, implementado en esta plataforma.

## Capítulo 3:

En este capítulo se aborda lo referente al mecanismo de ajuste del FKE que se encuentra dentro del PIXHAWK, se analiza el comportamiento del vehículo que se usó en Pelambres en Chile, mediante los datos de telemetría; con el fin de que en futuros experimentos poder inicializar el filtro de manera más adecuada y observar si se muestran mejoras en el control del vehículo.

# <span id="page-18-0"></span>Capítulo 1 MARCO TEÓRICO

#### <span id="page-18-1"></span>1.1. Introducción

Un piloto automático es una plataforma usada con el fin de controlar la estabilidad y la trayectoria de un vehículo aéreo. El piloto automático se enfoca en asistir o tomar el control total de un vehículo en tiempo real [\(Anton and Efstratios,](#page-57-6) [2015\)](#page-57-6). Como por ejemplo mediante un control remoto una aeronave puede ser dirigida y volar fuera del alcance de la vista. Los usuarios pueden modificar el piloto automático en función de sus propias necesidades especiales.

El enfoque de software libre de Pixhawk (figura [1–1\)](#page-19-1) es similar a la de la ArduCopter Proyect y OpenPilot donde el bajo costo y la disponibilidad permite su uso aficionado en pequeños aviones pilotados a distancia, tales como micro vehículos aéreos tripulados y no tripulados. Estos marcos son comunes en la robótica de código abierto.

Pixhawk es un proyecto independiente, en hardware abierto cuyo objetivo es proporcionar un dispositivo de hardware para piloto autom´atico de gama alta a bajo costo y alta disponibilidad a la academia, para hobby y comunidades industriales. En la figura [3–10\(](#page-64-0)ANEXOS) se observa una plataforma PIXHAWK con todos los componentes que hasta el momento son utilizados y la conexión de estos al sistema.

PIXHAWK es uno de los proyectos que constituyen el proyecto Fundación DroneCode de Linux. Es apoyado por el Proyecto PIXHAWK de Computer Vision y Geometry Lab de ETH Zurich (Instituto Federal Suizo de Tecnología), por el Laboratorio de Sistemas Autónomos y el Laboratorio de Control Automático, y también de 3D Robotics [\(3DRobotic,](#page-57-7) [2016](#page-57-7)).

<span id="page-19-1"></span>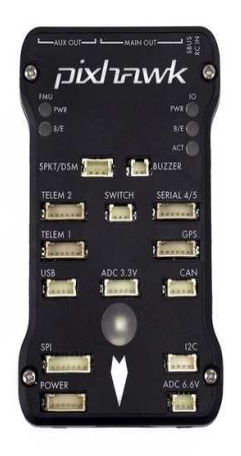

Figura 1–1: Pixhawk(2013)

## <span id="page-19-0"></span>1.1.1. Aplicabilidad de los UAV

Se pueden aplicar en ambientes de alta toxicidad química y radiológicos, en los que sea necesario tomar muestras con alto peligro de vidas humanas y realizar tareas de control de ambiente. Las aeronaves cumplen con las normas regulatorias establecidas en el Tratado de Cielos Abiertos de 1992 que permiten los vuelos sobre todo el espacio aéreo de sus signatarios. Además, pueden cooperar en misiones de control del narcotráfico y contra el terrorismo. También pueden grabar videos de alta calidad para ser empleados como medios de prueba en un juicio internacional.

Los UAV tienen múltiples aplicaciones y posibilidades en el mercado civil y profesional [\(Stepniewsky and Keys,](#page-59-2) [1984](#page-59-2); [Murray](#page-58-9), [2002](#page-58-9)):

- Internet: distribución de señal gratuita de internet.
- $\blacksquare$  En la agricultura, en la gestión de cultivos:
	- Aplicación de fumigantes.
	- $\bullet$  Análisis del estrés hídrico.
	- $\bullet$  Agricultura de precisión.
- Servicios forestales: seguimiento de las áreas boscosas, control de incendios.
- Búsqueda, rescate y salvamento de personas:
	- Naufragios.

## $MARCO TEÓRICO$   $8$

- Accidentes en montañas.
- Derrumbes.
- Seguridad y control fronterizo.
- Seguimiento de la planificación urbanística:
	- Puentes.
	- Viaductos.
	- Presas.
- Desastres Naturales:
	- huracanes.
	- volcanes.
	- lluvias ácidas.
- $\blacksquare$  Climatología:
	- Toma de muestras y monitorización de aerosol.
	- Monitorización de la contaminación atmosférica.
- <span id="page-20-0"></span>Localización de recursos naturales como lo son la minería, la pesca.

## 1.2. Línea evolutiva de las plataformas de piloto automático de código abierto de 3D Robotics.

El primer APM(Ardu Pilot Mega) o APM1 es un piloto automático AVR 2560, con un procesador atmega 328 y 1280, basado en que los sensores deben estar independientes de la board. Se encuentra actualmente obsoleto por lo cual se descontinuó su fabricación. Sus placas son conocidas por ser cerradas, o sea no se publican los archivos del diseño.

El APM2 es un piloto automático AVR 2560 de 8 bits con microprocesador AtMega 2560 mientras que por otra parte el FlyMape es un controlador basado en el proyecto Maple que posee un microcontrolador ARM Cortex STM32F103RET6 a una velocidad de 72MHz, el cual posee una memoria SRAM de 64KB y memoria flash ROM de 512KB.

Otro de los pilotos automáticos es el VRBrain el cual posee un controlador multi propósito en la board que viene con una versión de 32 bits del firmware para multirrotores(la última versión es VRBrain 5). El piloto automático PX4 es un ARM de 32 bits

## $MARCO TEÓRICO$   $9$

que utiliza el sistema operativo NuttX en tiempo real, posee un microcontrolador ARM Cortex-M4F funcionando a 168MHz.

Posteriormente a esta evolución de esta compañía llega el PIXHAWK, este trabaja a una velocidad de 168MHz, con múltiples beneficios que incluyen multihilo, un Filtro Extendido de Kalman que permite fusionar los datos de acelerómetros y giroscopios, con el objetivo de estimar el estado de la actitud, posición y velocidad del vehículo [\(Simon](#page-59-3),  $2006$ ; además de un entorno de programación como Unix / Linux, y completamente nuevas funciones de piloto autom´atico integrados, tales como secuencias de comandos sofisticada de las misiones y comportamiento de vuelo, y controladores ajustables a PX4 a cargo de asegurar una firme sincronización a través de todos los procesos[\(ardupilot](#page-57-8), [2016\)](#page-57-8). Admite también los firmware de ArduCopter, ArduPlane y ArduRover, que le indican a la plataforma con que tipo de vehículo se encuentra trabajando.

Pese a los ya transitados 3 años después de su salida al mercado del PIXHAWK, es una de las plataformas m´as usadas en la actualidad, siendo implementada en amplia variedad de investigaciones, lo cual a trae consigo una fuerte comunidad de desarrollo, por tanto una amplia documentación en base a estos experimentos. Debido a esto, es que se decide realizar por parte del GARP, la adquisición del mismo para su uso posterior. En la figura  $1-2$  se puede observar como varía tanto el tamaño como la forma de algunas de las plataformas anteriormente mencionadas.

<span id="page-21-0"></span>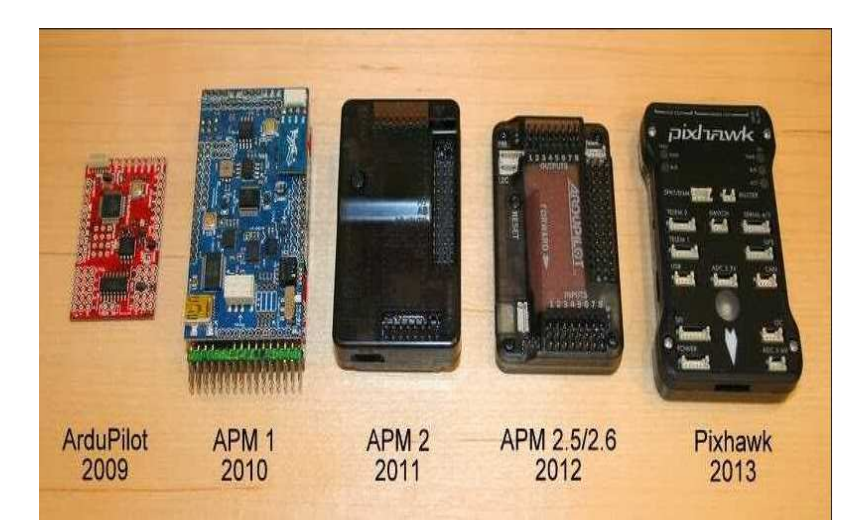

Figura 1–2: Evolución hasta el Pixhawk

#### <span id="page-22-0"></span>1.3. Algoritmos de fusión de información

La plataforma de piloto automático PIXHAWK posee implementado un Filtro Extendido de Kalman. El filtro de Kalman es un algoritmo desarrollado por Rudolf E. Kalman en 1960. Teóricamente, el Filtro de Kalman es un estimador que resuelve el problema de estimar el estado instantáneo de la dinámica de un sistema lineal, perturbada por un ruido blanco, utilizando mediciones relativas al vector de estado, las cuales también poseen este tipo de incertidumbre [\(Grewal;Mohinder and Andrews](#page-57-9), [2008](#page-57-9)). La ganancia K de realimentación del error es escogida de forma óptima cuando se conocen las varianzas de los ruidos que afectan al sistema. Ya que el Filtro de Kalman es un algoritmo recursivo, este puede correr en tiempo real usando únicamente las mediciones de entrada actuales, el estado calculado previamente y su matriz de incertidumbre, no requiere alguna otra información pasada adicional. Los ruidos del sistema y de las mediciones son blancos y gaussianos. Decir que un ruido es blanco implica que su valor no tiene correlación en el tiempo y que su potencia es igual en todas las frecuencias. Un ruido blanco no existe realmente, pero para los c´alculos matem´aticos, este simplifica el problema y se aproxima con mucha precisión a un ruido ideal[\(Sosa,](#page-59-4) [2010](#page-59-4)).

El filtro de Kalman, así como su variante extendida, consta de una etapa de predicción y una de corrección. En la primera, el vector de estado y la matriz de covarianza del error son predecidas de acuerdo a la dinámica del sistema, obteniendo un estado a priori del mismo. Por otra parte, en la segunda, se realiza la corrección de los valores estimados anteriormente a partir de las mediciones afectadas por el ruido blanco, permitiendo obtener un estado a posteriori del vector de estado y la covarianza. Una cuestión muy importante en esta segunda etapa, es el papel de la Matriz de Ganancia de Kalman la cual pondera las predicciones o la medición para su efecto final en la corrección, de acuerdo con la calidad de las mismas[\(Sosa,](#page-59-4) [2010](#page-59-4)).

Para trabajar cuando el sistema es no lineal se utilizan los desarrollos de la serie de Taylor lo cual se puede alcanzar utilizando dos opciones: linealizar alrededor de una trayectoria nominal o alrededor de un valor estimado. Linealizar alrededor de una trayectoria

## $MARCO TEÓRICO$   $11$

nominal puede ser una aproximación forzada cuando transcurra cierto tiempo, llevando al filtro a operar en la zona alineal. Para resolver este problema, se puede realizar la linealización alrededor del valor estimado, que es en realidad el verdadero algoritmo del Filtro Extendido de Kalman. Con esto se logra reducir drásticamente la ventana de linealización, debido a que el estado estimado es función de la dinámica linealizada[\(Sosa,](#page-59-4) [2010\)](#page-59-4), como se explica matemáticamente en el capítulo 2.

#### <span id="page-23-0"></span>1.4. Software de supervisión del PIXHAWK

Todas estas plataformas deben y tienen que ser probadas en softwares capacitados para simular el hardware y verificar su estado de funcionalidad. Dada la experiencia adquirida en el Mission Planner( figura  $1-3$ ) a través de los dos últimos años en el GARP, tras haber realizado una amplia cantidad de experimentos, proyectos y trabajos de diplomas tales como los realizados por Rachel Cepero Silva [\(Rachel](#page-59-5), [2015](#page-59-5)), Jessica Morales Montero [\(Jessica](#page-58-10), [2015](#page-59-6)) y Wendy Rodríguez Rivero [\(Wendy,](#page-59-6) 2015), se considera el uso del mismo para el an´alisis que se realiza en este trabajo de diploma.

<span id="page-23-1"></span>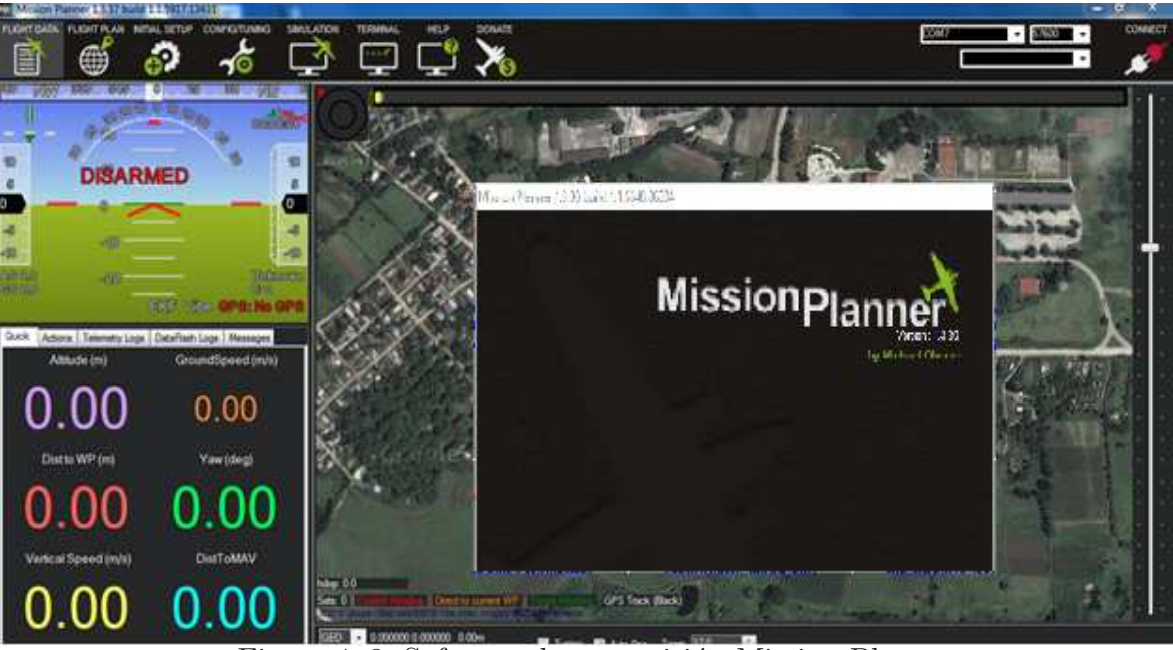

Figura 1–3: Software de supervisión Mission Planner

## <span id="page-24-0"></span> $MARCO TEÓRICO$   $12$

#### 1.5. Descripción del Mission Planner

Mission Planner es un software de configuración, supervision, simulación y control de las plataformas Ardupilot. Es compatible con Windows y puede ser utilizado como utilidad de configuración o como suplemento para el control dinámico del vehículo autónomo.

Algunas de las principales acciones posibles a realizar con el Mission planer son:

- Cargar el firmware en el piloto automático que controla su vehículo.
- Preparar, configurar y ajustar su vehículo para un rendimiento óptimo.
- Planificar, guardar y cargar misiones autónomas en el piloto automático.
- Descargar y analizar los registros de las misiones creadas por el piloto automático.
- Posee una interfaz con un simulador de vuelo en PC para crear un simulador completo de vehículos aéreos no tripulados(hardware-in-the-loop).
- Con el hardware apropiado de telemetría se puede:
	- Supervisar el estado de su vehículo mientras está en funcionamiento.
	- Grabar registros de telemetría que contienen mucha más información que los registros de los pilotos automáticos.
	- $\bullet$  Ver y analizar los registros de telemetría.
	- Operar el vehículo en FPV (vista en primera persona).

Mediante este software se indaga respecto a los parámetros de ajustes del Filtro Extendido de Kalman dentro del PIXHAWK, con el fin de lograr una mejora en la inicialización del mismo, de acuerdo a las condiciones iniciales de vuelo y al estado de, ya sea de desgaste o no, los sensores y otros elementos de hardware instalados. La figura [1–4](#page-25-1) nos muestra que en config and tuning(configuración y ajuste) en la opción full parameter tree(árbol completo de parámetros) se encuentran todos los parámetros que son usados para la inicialización del filtro, en esta figura se muestran como ejemplo los parámetros que aparecen en el FKE2.

# $\begin{array}{l}\text{MARCO TE} \end{array} \begin{array}{l}\n 13\n \end{array}$

| $  x$<br>Mission Planner 1.3.37 build 1.1.5917.13431 APM:Copter V3.4-dev (86c1c6da) |   |         |                                                                |                |                 |       |               |  |             |  |  |       |                  |                                                |                   |
|-------------------------------------------------------------------------------------|---|---------|----------------------------------------------------------------|----------------|-----------------|-------|---------------|--|-------------|--|--|-------|------------------|------------------------------------------------|-------------------|
|                                                                                     |   |         | FLIGHT DATA FLIGHT PLAN INITIAL SETUP CONFIG/TUNING SIMULATION |                | <b>TERMINAL</b> | HELP  | <b>DONATE</b> |  |             |  |  | COM7  | 57600            |                                                | <b>DISCONNECT</b> |
| 昏                                                                                   | ⊕ | 62      | G                                                              | - ^^           | $\cdots$ .      | .6    | XO            |  |             |  |  | Stats |                  | $\pmb{\tau}$                                   |                   |
| <b>Flight Modes</b>                                                                 |   | Command |                                                                |                |                 |       |               |  |             |  |  |       | $\blacktriangle$ |                                                |                   |
|                                                                                     |   | $E$ EK2 |                                                                | Value          | Unit            | Range |               |  | Description |  |  |       |                  | Load from file                                 |                   |
| <b>GeoFence</b>                                                                     |   |         | EK2_ABIAS_PNOISE                                               | 0.0001         |                 |       |               |  |             |  |  |       |                  | Save to file                                   |                   |
| <b>Basic Tuning</b>                                                                 |   |         |                                                                | 0.25           |                 |       |               |  |             |  |  |       |                  | Write Params                                   |                   |
| <b>Extended Tuning</b>                                                              |   |         | EK2_ACC_PNOISE                                                 |                |                 |       |               |  |             |  |  |       |                  | Refresh Params                                 |                   |
| <b>Standard Params</b>                                                              |   |         | EK2_ALT_NOISE                                                  | 5 <sup>1</sup> |                 |       |               |  |             |  |  |       |                  | Compare Params                                 |                   |
| <b>Advanced Params</b>                                                              |   |         | EK2_ALT_SOURCE                                                 | $\mathbf{0}$   |                 |       |               |  |             |  |  |       |                  |                                                |                   |
| <b>Full Parameter List</b>                                                          |   |         | EK2_CHECK_SCALE                                                | 100            |                 |       |               |  |             |  |  |       |                  | All Units are in raw<br>format with no scaling |                   |
| <b>Full Parameter Tree</b>                                                          |   |         | EK2_EAS_GATE                                                   | 400            |                 |       |               |  |             |  |  |       |                  |                                                |                   |
| Planner                                                                             |   |         | EK2 EAS NOISE                                                  | 1.4            |                 |       |               |  |             |  |  |       |                  |                                                |                   |
|                                                                                     |   |         | EK2_ENABLE                                                     | Ŧ.             |                 |       |               |  |             |  |  |       |                  | Reset to Default                               |                   |
|                                                                                     |   |         | EK2_FLOW_DELAY                                                 | 10             |                 |       |               |  |             |  |  |       |                  | Search                                         |                   |
|                                                                                     |   |         | EK2_FLOW_GATE                                                  | 300            |                 |       |               |  |             |  |  |       |                  |                                                |                   |
|                                                                                     |   |         | EK2 FLOW NOISE                                                 | 0.25           |                 |       |               |  |             |  |  |       |                  |                                                |                   |
|                                                                                     |   |         | EK2 GBIAS PNOISE                                               | 7E-05          |                 |       |               |  |             |  |  |       |                  |                                                |                   |
|                                                                                     |   |         | EK2_GLITCH_RAD                                                 | 25             |                 |       |               |  |             |  |  |       |                  |                                                |                   |
|                                                                                     |   |         | EK2 GPS CHECK                                                  | 31             |                 |       |               |  |             |  |  |       |                  |                                                |                   |
|                                                                                     |   |         | EK2_GPS_DELAY                                                  | 220            |                 |       |               |  |             |  |  |       |                  |                                                |                   |
|                                                                                     |   |         | EK2 GPS TYPE                                                   | $\mathbf{0}$   |                 |       |               |  |             |  |  |       |                  |                                                |                   |
|                                                                                     |   |         | EK2_GSCL_PNOISE                                                | 0.003          |                 |       |               |  |             |  |  |       |                  |                                                |                   |
|                                                                                     |   |         | EK2 GYRO PNOISE                                                | 0.001          |                 |       |               |  |             |  |  |       |                  |                                                |                   |
|                                                                                     |   |         | EK2_HGT_DELAY                                                  | 60             |                 |       |               |  |             |  |  |       |                  |                                                |                   |
|                                                                                     |   |         | EK2 HGT GATE                                                   | 300            |                 |       |               |  |             |  |  |       |                  |                                                |                   |
|                                                                                     |   |         | EV2 IMIT MACV                                                  | $\sim$         |                 |       |               |  |             |  |  |       |                  |                                                |                   |

<span id="page-25-1"></span>Figura 1–4: Parámetros del filtro de Kalman 2 en el Mission Planner

## <span id="page-25-0"></span>1.6. Consideraciones del capítulo

Como se ha podido observar en este capítulo se ha mostrado cómo ha aumentado y evolucionado la variedad de plataformas de pilotos automáticos de código abierto de 3D Robotics. PIXHAWK como selección, posee las condiciones necesarias para el desarrollo y puesta en marcha de nuevos proyectos investigativos a realizar por el GARP. Mission Planner es un software de supervisión gratuito con muchas prestaciones y servicios a la hora de controlar un vehículo; y debido a la vasta experiencia adquirida por el GARP es considerado una excelente selección para la supervisión de esta plataforma.

# <span id="page-26-0"></span>Capítulo 2 DESCRIPCIÓN DEL PIXHAWK Y FILTRO DE KALMAN IMPLEMENTADO

### <span id="page-26-1"></span>2.1. Introducción.

<span id="page-26-2"></span>En este capítulo se realiza una caracterización del PIXHAWK en cuanto a hardware y se aborda lo correspondiente al filtro de Kalman y filtro de Kalman Extendido, de acuerdo a la literatura consultada.

#### <span id="page-26-3"></span>2.2. Descripción del PIXHAWK

#### 2.2.1. Características

Pixhawk es un piloto automático de código abierto para modelos de radio control, bien sean multirrotores, aviones o vehículos terrestres. Dentro de sus características fundamentales podemos encontrar [\(3DRobotic,](#page-57-7) [2016](#page-57-7)):

- $\blacksquare$  Tiene un procesador de 32 bits ARM Cortex $\mathbb R$  corriendo bajo un NuttX RTOS.
- 14 salidas PWM/servo (8 en control manual en caso de error, y 6 auxiliares, compatibles con alta potencia).
- Abundantes opciones de conectividad adicionales (UART, I2C, CAN).
- Sistema de copia de seguridad integrado para la recuperación en vuelo y control manual con un procesador dedicado, además de tener una fuente de alimentación independiente.
- El sistema de copia de seguridad integrado proporciona un piloto automático constante y modo manual.
- $\blacksquare$  Entradas de alimentación redundantes y conmutación automática ante error.
- Botón externo de seguridad para la activación del motor.
- Indicador LED multicolor.
- Indicador de audio de alta potencia y multitono.
- Tarjeta micro SD para el registro de alta tasa durante largo plazo.

#### Microprocesador:

- 32 bit STM32F427 Cortex M4 core con FPU.
- $\blacksquare$  168 MHz/256 KB RAM/2 MB Flash.
- 32 bit STM32F103 failsafe co-procesador.

#### Sensores:

Pixhawk cuenta con una IMU (Inertial Measurement Unit) que posee un giroscopio ST Micro L3GD20H de 16 bit que incluye un elemento sensor el cual es fabricado usando un proceso de micro máquinas dedicadas, desarrolladas por Microelectrónica ST para producir sensores inerciales y actuadores, este sensor opera en un rango de temperaturas de -40C a 85C [\(INVENSENSE](#page-58-11), [2015\)](#page-58-11). También cuenta con un acelerómetro/magnetómetro ST Micro LSM303D. En adición posee un acelerómetro/giróscopo de 3 ejes cada uno MPU 6000 y un módulo sensor de presión MEAS MS5611 que incluye un elemento medidor de presión linear y un convertidor  $A/D$  de 24 bit [\(MEAS,](#page-58-12) [2012\)](#page-58-12).

## Dentro de las interfaces de entrada salida, el modulo PIXHAWK cuenta con las siguientes:

- 5x UART (puerto serie), uno de alta potencia, 2x con control de flujo por hardware, 2x CAN.
- Entrada compatible con Spektrum DSM / DSM2 / DSM-X® Satellite.
- Entrada y salida compatible con Futaba S.BUS®.
- Señal PPM.
- $\blacksquare$  Entrada PWM( para los servos del móvil).
- SPI.
- Entradas 3.3 y 6.6V ADC(Analog Digital Converter)
- Puerto micro USB externo.

## DESCRIPCION DEL PIXHAWK Y FILTRO DE KALMAN IMPLEMENTADO ´ <sup>16</sup>

#### Otras Características:

- Controlador de diodo con control automático ante error.
- Admite Servos de alta potencia (7 V) y de alto voltaje.
- **Peso y dimensiones:** 
	- Peso:  $38 \text{ g} (1,31 \text{ oz})$
	- Ancho: 50 mm  $(1,96")$
	- Espesor:  $15.5 \text{ mm } (0.613 \text{ ''})$
	- Longitud: 81.5mm (3,21)
- $\blacksquare$  Sistema de alimentación integral con una amplia protección.
- $\blacksquare$  Todas las salidas de los periféricos están protegidos contra la subida de corriente y todas las entradas de ESD protegidos.
- El botón de seguridad externa proporciona activación / desactivación del motor.
- LEDs indicadores de estado y el controlador para el brillo de los LEDs de colores m´ultiples externos que indican el estado del vuelo.
- El indicador piezoeléctrico de audio multitono de alta potencia, también brinda el estado de vuelo actual.
- Un GPS disponible de alto rendimiento además de una brújula externa protegida.

Pixhawk puede ser triplemente redundante respecto a la fuente de alimentación si se suministran tres fuentes de alimentación. Las tres vías son: Potencia de entrada del m´odulo, la entrada del servo, entrada USB. En estas condiciones, todas las fuentes de energía serán utilizadas con el fin de alimentar el sistema:

- Entrada del Módulo de potencia  $(4.1V \text{ a } 5.7V)$ .
- Entrada del Servo (4.1V a 5.7V) hasta 10V para accionamiento manual auxiliar, pero las partes del piloto automático estarán desenergizadas si supera los 5.7V.
- Entrada de alimentación USB (4.1V a 5.7V).

## <span id="page-29-1"></span><span id="page-29-0"></span>2.3. Filtro Kalman (KF)

#### 2.3.1. Ecuaciones del Filtro Extendido de Kalman

Las ecuaciones generales del algoritmo pueden ser obtenidas en el Cuadro $(2-1)$ . Es sencillo notar el carácter recursivo del filtro, destacando el hecho de que en la primera etapa, los estados a *"priori"* se calculan con los estados a *"posteriori"* de la segunda y viceversa. Este ciclo se inicializa en la primera etapa con las condiciones iniciales del estado  $x_k^0$  y la covarianza del error  $\mathbf{P}^0_k$  [\(Sosa,](#page-59-4) [2010](#page-59-4)). Vale destacar del Cuadro [2–1](#page-30-1) algunas de las principales variables que intervienen en el algoritmo:

- $\hat{x}_{k}^{(-)}$  $\hat{k}_{k}^{(-)}$  y  $\hat{x}_{k}^{(+)}$  Estado estimado a *"priori"* y *"posteriori"* respectivamente.
- $\hat{z}_k$  y  $z_k$  Medición estimada y real respectivamente.
- $\mathbf{P}_k^{(-)}$  $k_{k}^{(-)}$  y  $\mathbf{P}_{k}^{(+)}$  Matriz de covarianza del error estimada a *"priori"* y *"posteriori"* respectivamente.
- $\mathbf{Q}_k$  y  $\mathbf{R}_k$  Matrices de acoplamiento del ruido de la planta y el sensor respectivamente.
- $\bullet$  K<sub>k</sub> Matriz de Ganancia de Kalman.

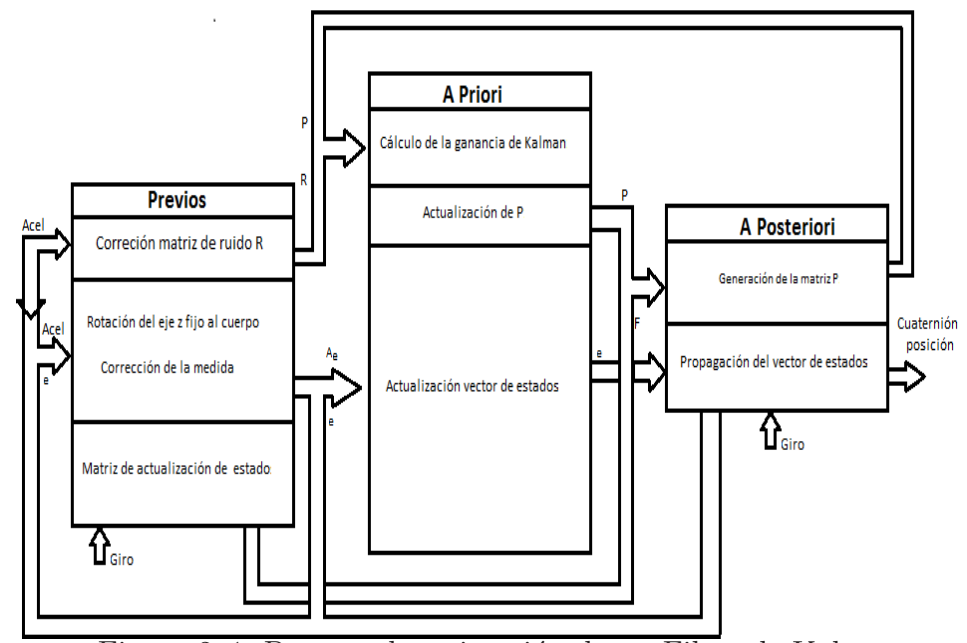

<span id="page-29-2"></span>Figura 2–1: Proceso de estimación de un Filtro de Kalman

<span id="page-30-1"></span>Tabla 2–1: Ecuaciones del Filtro Extendido de Kalman Discreto

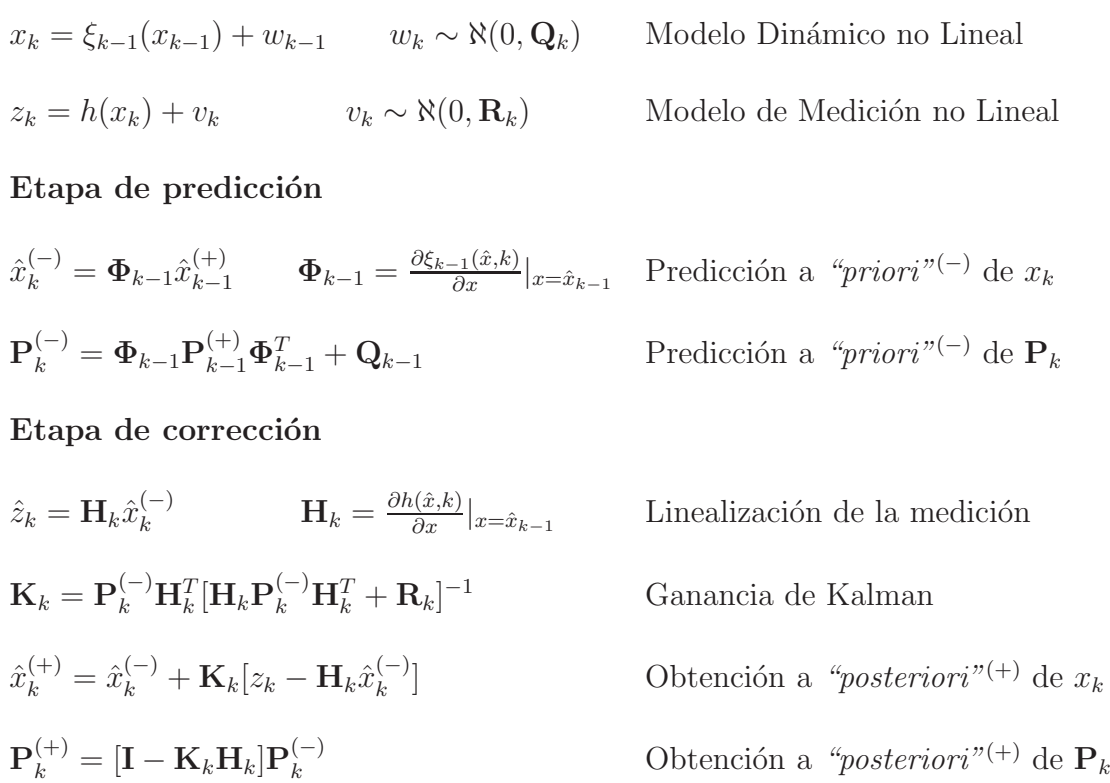

#### <span id="page-30-0"></span>2.3.2. Discretización de la Dinámica de un Sistema Continuo Linealizado

Todos los elementos "inteligentes" a bordo del vehículo son del tipo digital, por lo que resulta muy importante que el filtro esté definido en el espacio discreto. Como veremos en próximas secciones de este capítulo, toda la dinámica del error a estimar se encuentra en espacio continuo como se muestra en  $(2.1)$ , siendo **F** la dinámica y **B** el acoplamiento de las entradas [\(Sosa](#page-59-4), [2010](#page-59-4)).

<span id="page-30-2"></span>
$$
\dot{x} = \mathbf{F}x(t) + \mathbf{B}u(t) \tag{2.1}
$$

Para discretizar un modelo en espacio estado linealizado y llegar a la expresión  $(2.2)$ , se puede aproximar su dinámica mediante la sucesión numérica de  $(2.3)$ , definiendo  $w_k$  como el ruido de la planta en el espacio discreto[\(Grewal;Mohinder and Andrews](#page-57-9), [2008](#page-57-9)).

<span id="page-30-3"></span>
$$
x_{k+1} = \Phi_k x_k + w_k \tag{2.2}
$$

<span id="page-31-1"></span>
$$
\Phi_k = e^{(\mathbf{F}\Delta t)} \approx \sum_{n=0}^{n=\infty} \frac{\mathbf{F}^n \Delta t^n}{n!} \approx \mathbf{I} + \mathbf{F}\Delta t \tag{2.3}
$$

La matriz  $Q_k$ , queda especificada en función del ruido del modelo, de la forma:

$$
\mathbf{Q}_k = E[\omega_k \omega_k^T] \tag{2.4}
$$

$$
\mathbf{Q}_k \approx \mathbf{B} \mathbf{Q}_t \mathbf{B}^T \Delta t \tag{2.5}
$$

## <span id="page-31-0"></span>2.3.3. Estructura del filtro de Kalman y funcionamiento del FKE presente en el PIXHAWK

En general, el funcionamiento del filtro de Kalman se puede describir en tres etapas, inicialización, predicción y corrección. La ganancia del filtro se calcula con información estadística referente a la precisión de los sensores y de los modelos utilizados. La estimación que hace el filtro, se utiliza nuevamente en la etapa de predicción para predecir el valor siguiente del estado [\(Welch and Bishop](#page-59-7), [2001\)](#page-59-7).

A continuación se hace una descripción simplificada de cómo funciona el filtro:

- 1. Las velocidades angulares detectadas por la IMU se integran para calcular la posición angular.
- 2. Las aceleraciones sensadas por la IMU se transforman usando la posición angular del cuerpo X, Y, Z(b-frame) a la del n-frame (North, East and Down) y corregidas con la gravedad.
- 3. Las aceleraciones se integran para calcular la velocidad.
- 4. La velocidad se integra para calcular la posición. Este proceso de 1) a 4) se conoce como Predicción de Estado.

Un estado es una variable estimada como los ángulos de Euler (roll, pitch, yaw), posición (metros) al Este, Norte y Abajo(NED), velocidad del viento, entre otras. El filtro tiene otros estados, además de la posición, la velocidad y los ángulos de Euler; estos incluyen: sesgos de los giroscopios, sesgos de los aceler´ometros en el eje Z, velocidad del viento, los sesgos de la brújula y del campo magnético de la tierra. Estos otros estados no se modifican directamente por el paso de Predicción Estado, pero pueden ser modificados por mediciones que se describen más adelante.

5. Los ruidos en los giroscopios y acelerómetros (*EKF\_NOISE\_GYRO* y *EKF\_ACC\_NOISE* parámetros del filtro que se muestran más detalladamente en el capítulo 3), se utilizan para estimar el crecimiento de error en los ´angulos, velocidades y posiciones calculadas a partir de datos de la IMU. Hacer mayores estos parámetros causa que la estimación del error de los filtros crezca m´as r´apido. Si no hay correcciones como la realizada con otras mediciones (por ejemplo, GPS), esta estimación de error, seguirá creciendo. Estos errores estimados son capturados en una matriz llamada Matriz de Covarianza de Estado. Los pasos de 1) a 5) se repiten cada vez que se tiene nuevos datos de la IMU hasta que está disponible una nueva medición de otro sensor. Si se tiene una estimación inicial perfecta, mediciones y cálculos de la IMU perfectos, entonces se puede seguir repitiendo 1) a 4) durante todo el vuelo sin otros c´alculos necesarios. Sin embargo, los errores en los valores iniciales, los errores en las mediciones de la IMU y errores de redondeo en los cálculos indican que sólo tiene unos segundos antes de que los errores de velocidad y posición se vuelvan demasiado grandes. El algoritmo del filtro de Kalman extendido proporciona una forma de combinar o fusionar los datos de la IMU, GPS, brújula, mediciones de la velocidad del aire, barómetro y otros sensores para calcular una estimación más precisa y fiable de la posición, velocidad y orientación angular. El siguiente ejemplo describe cómo se utilizan las mediciones GPS de posición horizontal, sin embargo, el mismo principio se aplica a otros tipos de medición (altitud barométrica, velocidad según el GPS, entre otros.)

Cuando llega una medición del GPS, el filtro calcula la diferencia entre la posición predicha a partir de 4) y la posición del GPS. Esta diferencia se denomina innovación, la cual junto con la matriz de Covarianza de Estados de 5) y el error de medición GPS (especificado por  $EKF\_POSNE\_NOISE$ ) son combinados para calcular una corrección a cada uno de los estados del filtro. Esto se conoce como una actualización del Estado.

El filtro de Kalman realiza correcciones en todos las variable que componen el estado estimado del sistema, a pesar de no corregir con una fuente de medición real todas las anteriores. Esto se debe a que a medida que se arreglen algunas variable, la etapa de predicción, que es basada en el modelo, permite influir sobre las demás variables no corregidas con mediciones reales. Por ejemplo las medidas de posición del GPS son capaces de corregir errores en la posición, velocidad, ángulos y sesgo de los giroscopios. La cantidad de corrección es controlada por la relación estimada del error en los estados con el error en las mediciones. Esto significa que si la matriz R posee un elevado error en la correlación de las mediciones y la Q (el error del modelo) es bajo, su propia posición calculada es más precisa que la medición del GPS, entonces la corrección de la medición del GPS es más pequeña. Si determina que su propia posición calculada es menos precisa que la medición del GPS, entonces la corrección de la medición del GPS es más grande. La precisión asumida de la medición del GPS es controlada por el parámetro EKF\_POSNE\_NOISE. Haciendo que sea EKF\_POSNE\_NOISE más grande, causa que el filtro determine que la posición GPS sea menos precisa.

#### <span id="page-33-0"></span>2.4. Parámetros de configuración del FKE implementados en el PIXHAWK.

Dentro de esta plataforma se encuentra implementado un Filtro de Kalman Extendido, que es seccionado en cuatro etapas por el software de supervisión Mission Planner para el usuario. Donde el uso del filtro posee una amplia ventaja sobre los algoritmos de filtro complementarios m´as simples utilizados como AHRS(Attitude Heading Reference System), el cual posee mayor número de estados estimados, como la posición y la velocidad; que mediante la fusión de todas las mediciones disponibles es capaz de rechazar mediciones con errores significativos para que el vehículo se haga menos susceptible a los fallos que afectan a un único sensor [\(ardupilot b,](#page-57-10)  $2016$ ).

Otra característica del algoritmo FKE dentro de esta plataforma es que es capaz de estimar las desviaciones en las lecturas de la brújula del vehículo, y también estimar el campo magnético de la tierra. Esto hace que sea menos sensible a errores de calibración de br´ujula, que los actuales algoritmos de AHRS e INAV(Inertial Navigation).

Los usuarios de Pixhawk pueden utilizar este algoritmo en lugar de los filtros complementarios mediante el código de  $AHRS\_EKF\_USE = 1$ .

IMPORTANTE: No se debe ajustar  $AHRS\_EKF\_USE = 1$ , a menos que se realize una calibración de los acelerómetros y de la brújula. El no realizar este precedimiento puede resultar en una trayectoria de vuelo err´atico debido a los malos datos del sensor. También permite que las mediciones de sensores opcionales, tales como telémetros láser y de flujo ópticos que se utilicen para la navegación [\(ardupilot b,](#page-57-10) [2016\)](#page-57-10).

#### <span id="page-34-1"></span><span id="page-34-0"></span>2.5. Filtro de Kalman del PIXHAWK en Mission Planner

#### 2.5.1. Registros del Filtro de Kalman extendido 1(FKE1)

Dentro del Mission Planner en la opción, Review a log, aparecen mostradas las variables de acuerdo con el Filtro Extendido de Kalman seleccionado, al seleccionar una o más de estas variables, se muestran los datos de telemetría en el tiempo que dura el experimento realizado; que se aborda con mayor énfasis en el capítulo 3. la figura  $2-2$  muestra c´omo el software muestra el filtro seleccionado.

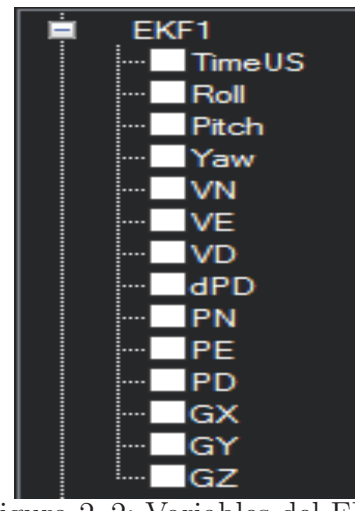

<span id="page-34-2"></span>Figura 2–2: Variables del FEK1

- TimeUS el tiempo en milisegundos desde el inicio.
- Roll ángulo de alabeo (grados).
- $\blacksquare$  Pitch Ángulo de inclinación (grados).
- Vaw ángulo de guiñada (grados).
- $\bullet$  VN, VE, VD Las velocidades Norte, Este, Abajo en  $(m / s)$ .
- PN, PE, PD Posición Norte, Este, Abajo (m) en relación con donde estaba armado el vehículo.
- <span id="page-35-0"></span>GX, GY, GZ - X, Y, Z sesgos del giroscopio (grados / min).
- dPD Es un diferencial de altura.

## 2.5.2. Registros del Filtro de Kalman extendido 2(FKE2)

En la figura [2–3](#page-35-1) se puede observar como aparecen dentro del Mission Planner.

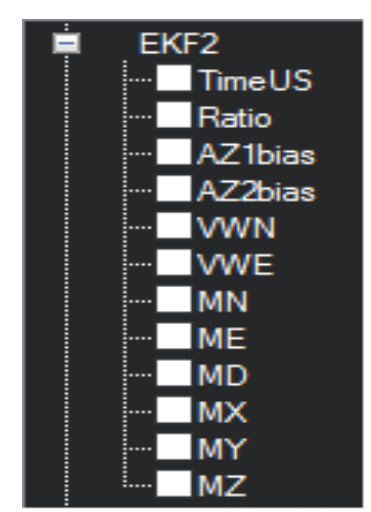

<span id="page-35-1"></span>Figura 2–3: Variables del FEK2

- TimeUS el tiempo en milisegundos desde el inicio.
- Ratio porcentaje de ponderación de los datos del acelerómetro de la IMU1 utilizado en la mezcla de los datos de IMU1 e IMU2. Si dos IMU están disponibles en el hardware (por ejemplo Pixhawk), entonces esto normalmente fluctúa rápidamente en la región del  $50\,\%$ .
- AZ1 bias sesgo del acelerómetro en Z para la IMU1  $(cm/s<sup>2</sup>)$
- AZ2 bias sesgo del acelerómetro en Z para la IMU2  $(cm/s^2)$
- VWN, VWE La velocidad del viento de Norte y Este  $(m / s)$ . Un valor positivo significa que el viento se mueve en la dirección de dicho eje, por ejemplo, una velocidad positiva del viento del norte sopla desde el sur.
- $\blacksquare$  MN, ME, MD Norte, Este y Abajo, la intensidad del campo magnético de la tierra.
- $MX$ , MY, MZ X, Y, Z los sesgos del campo magnético del móvil.

#### <span id="page-36-0"></span>2.5.3. Registros del Filtro de Kalman extendido 3(FKE3)

Este contiene las innovaciones para cada sensor (GPS, barómetro, magnetómetro y velocidad del aire). Las innovaciones son la diferencia entre el valor predicho utilizando los datos IMU antes de aplicar las correcciones, y el valor medido por el sensor. En la figura [2–4](#page-36-1) se muestran cómo aparecen en el Mission Planner:

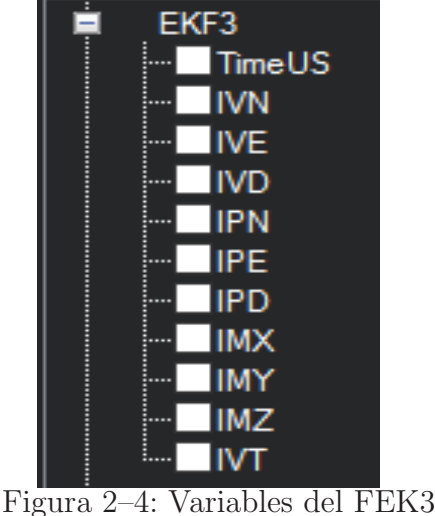

<span id="page-36-1"></span>

- TimeUS Tiempo en milisegundos desde el inicio.
- IVN, IVE, IVD Las innovaciones de las mediciones de velocidad del GPS en Norte, Este y Abajo en (m / s). Estos son una medida importante para la salud del filtro de navegación.
- IPN, IPE las innovaciones de las mediciones de posición GPS en Norte y Este (m).
- IPD Innovaciones en la medición de la altura del barómetro (m).
- $\blacksquare$  IMX, IMY, IMZ Innovaciones para las mediciones de los magnetômetros en X, Y, Z. Estos deben estar centrados en torno a cero y no superior  $a + -50$  durante las maniobras.
- IVT Innovaciones de la medición de la verdadera velocidad aerodinámica (m / s). Este será cero si el sensor de velocidad del aire no está equipado o no se utiliza (por ejemplo en el suelo). Debe estar centrado en torno a cero si el sensor de velocidad se calibra correctamente, pero puede variar en el nivel de ruido en función de cómo sean las condiciones de vuelo.

#### <span id="page-37-0"></span>2.5.4. Registros del Filtro de Kalman extendido 4(FKE4)

La comprobación de las mediciones respecto a las inconsistencias es particularmente importante con el GPS, porque las mediciones del GPS pueden obtener resultados con errores grandes de posición y velocidad transitorios que causan accidentes si fueran a ser utilizados por el filtro. Cuando nos referimos a la inconsistencia de las mediciones en esta sección, se habla de las diferencias entre las medidas previstas por el filtro y las medidas tomadas por los sensores. Los siguientes mensajes están disponibles en EKF4  $2-5$ :

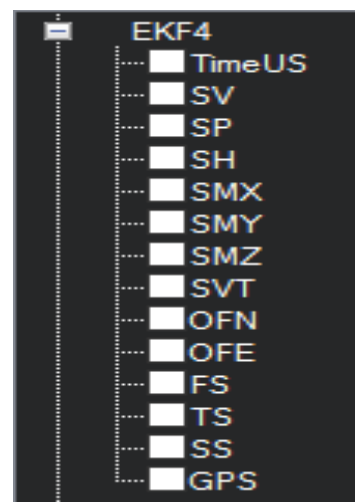

<span id="page-37-1"></span>Figura 2–5: Variables del FEK4

- TimeUS Tiempo en milisegundos desde el inicio.
- SV relación de la inconsistencia de velocidad del GPS combinado con el límite establecido por el parámetro  $EKF$ - $VEL$ - $GATE$ .
- SP relación de la inconsistencia de posición total del GPS con el límite establecido por el parámetro  $EKF\_POS\_GATE$ .
- SH relación de la inconsistencia de la altura del barómetro con el límite establecido por el parámetro  $EKF\_HGT\_GATE$ .
- SMX, SMY, SMZ relación entre las inconsistencias de las mediciones del magnetómetro en X, Y y Z, con el límite fijado por el parámetro  $EKF\_MAG\_GATE$ .
- SVT relación de la incoherencia en la medición de velocidad aérea con el límite fijado por el parámetro  $EKF\_EAS\_GATE$ . Esto puede tener el pico de vez en cuando a más  $de 1/2$ , pero rara vez se debe ir por encima de uno. Si esta línea pasa por encima de

uno, entonces indica que el filtro dejó de usar los datos de velocidad del aire para ese per´ıodo en vuelo. Los factores que pueden hacer que esto sea incluido como un error de calibración de alta velocidad aérea son: la presencia de fuertes ráfagas de viento, las turbulencias y los cambios rápidos en la velocidad del viento. [\(ardupilot b,](#page-57-10) [2016](#page-57-10)).

<span id="page-38-0"></span>OFN, OFE, FS, TS, SS y GPS no se encuentran definidas en la bibliografía consultada.

## 2.6. Consideraciones del capítulo

En este capítulo se caracteriza de manera general el hardware de la plataforma de piloto autom´atico PIXHAWK, se enfatiza respecto al Filtro de Kalman en general y el Filtro Extendido de Kalman implementado en esta plataforma. Pese a que el fabricante no brinda el modelo matemático del filtro, se ha podido brindar una breve descripción de en qué consiste este y cual es su funcionamiento dentro del PIXHAWK.

# <span id="page-39-0"></span>Capítulo 3 ANALISIS DE DATOS Y AJUSTE DE ´ **PARÁMETROS**

En este cap´ıtulo se aborda lo referente al mecanismo de ajuste del filtro de Kalman que se encuentra dentro del PIXHAWK, con el fin de poder observar en futuros experimentos y simulaciones de hardware el comportamiento del vehículo autónomo en general y como se adapta el filtro al hardware que lo acompaña.

<span id="page-39-1"></span>El software de supervisión Mission Planner le permite al usuario del PIXHAWK, interactuar con una amplia variedad de parámetros los cuales repercuten de manera directa o indirecta sobre el comportamiento del mismo, as´ı como es mostrado en la figura [1–4.](#page-25-1)

#### 3.1. Parámetros de ajuste

## AHRS EKF USE

Este parámetro se debe establecer en uno para permitir el uso del filtro, o se establece en cero para utilizar los algoritmos existentes como el AHRS. Teniendo en cuenta que ambos algoritmos se ejecutan independientemente del mismo y que todos los datos del FKE se registran independientemente.

Del firmware del proyecto Ardupilot Copter 3.3 en adelante, el FKE se habilita por defecto y este parámetro no está disponible. Usuarios de aviones y Rovers todavía pueden elegir usar los algoritmos existentes.

## ANÁLISIS DE DATOS Y AJUSTE DE PARÁMETROS  $28$

## EKF\_ABIAS\_PNOISE

Este ruido controla el crecimiento de la estimación del sesgo, del estado de error, del acelerómetro vertical. El aumento hace que la estimación del sesgo del acelerómetro sea más rápida y más ruidosa.

## EKF\_ACC\_PNOISE

Este ruido controla el crecimiento de error estimado debido a errores de medición del acelerómetro con exclusión de sesgo. El aumento hace que el filtro pondere menos en las mediciones del acelerómetro y más en otras mediciones.

#### EKF ALT NOISE

Este es el valor en RMS(Root Mean Square) del ruido en la medición de altitud. Si aumenta este parámetro, el filtro va a determinar que el barómetro es más ruidoso y coloca menos ponderación en sus mediciones. Si este parámetro se establece demasiado pequeño, entonces el filtro va a reaccionar constantemente al ruido en la medición del barómetro, lo que hará que la altura del filtro sea ruidosa. En helicópteros esto hace que se agite arriba y abajo durante el mantenimiento de la estabilidad de la altitud. Si este parámetro es demasiado alto, entonces la altura tiende a modificarse más y es más susceptible a interferencias en la velocidad vertical dada por el GPS. Vea la sección sobre la interpretación de los datos de registro del EKF3 para obtener más información sobre el uso de los datos de registro para ayudar a establecer este parámetro.

### EKF ALT SOURCE

Este parámetro controla qué fuente de medición se emplea para determinar la altura durante la navegación, si se usan sensores de flujo óptico. Se establece en cero para utilizar el barómetro o en uno para usar el detector de cercanía. Si se establece en uno, el vehículo intentar´a mantener una altura constante con respecto al terreno, que es el comportamiento por defecto durante la navegación con flujo óptico.

## $\begin{array}{lll} \text{ANÁLISIS DE DATOS Y AJUSTE DE PARÁMETROS} & \text{ } & 29 \end{array}$

## EKF\_EAS\_GATE

Este parámetro muestra el límite de coherencia para la innovación de la medición de la velocidad del aire. La disminución hace que sea más probable que se rechacen las buenas mediciones. El aumento hace m´as probable que las malas mediciones sean aceptadas. Por ejemplo, un ajuste de 3 significa que las diferencias 3 veces superiores a la desviación estándar supuesta, hará que la medición sea rechazada.

## EKF EAS NOISE

Este es el valor en RMS del ruido en las mediciones de la brújula. El aumento, reduce la ponderación de estas mediciones. Vea la sección sobre la interpretación de los datos de registro del EKF3 para obtener más información sobre el uso de los datos de registro para ayudar a establecer este parámetro.

## EKF F ALLBACK

Este parámetro controla si la inconsistencia en los datos del sensor puede causar un retroceso a AHRS. Si se establece en 0, entonces la detección del sensor con incoherencia no puede causar un retroceso. Si se establece en 1, entonces las grandes inconsistencias en los datos darán lugar a un retroceso a AHRS si está disponible.

## EKF\_FLOW\_DELAY

Este es el número de milisegundos que la tasa de mediciones del flujo óptico queda detrás de las mediciones de la IMU.

## EKF\_FLOW\_GATE

Este parámetro controla la cantidad máxima de la diferencia entre las tasas de flujo ´optico medido y el ritmo previsto antes de que el FKE empiece a rechazar las mediciones. La reducción de este parámetro hace probable que se rechacen mediciones de flujo óptico válidas. El aumento de este parámetro hace probable que las mediciones de la velocidad de flujo óptico no válido, sean aceptadas. Por ejemplo, un ajuste de 3 significa que las diferencias 3 veces superiores a la desviación estándar supuesta, hace que la medición sea rechazada.

## EKF\_FLOW\_NOISE

Este parámetro permite en las de medición de flujo óptico, errores y ruidos. Representa el error esperado RMS en rad / seg. Si es muy grande, la posición está más a la deriva. Si se establece demasiado pequeño la posición y la velocidad de salida de la FKE es más ruidosas y hay un riesgo de que el FKE rechace mediciones de flujo óptico durante las maniobras.

## EKF\_GBIAS\_PNOISE

Este ruido controla el crecimiento de las estimaciones del estado de error de los sesgos del giroscopio. El aumento hace que la estimación de sesgo del giroscopio sea más rápida y más ruidosa.

## EKF\_GLITCH\_ACCEL

Este parámetro controla la cantidad máxima de diferencia en la aceleración horizontal (en cm / s 2 ) entre el valor predicho por el filtro y el valor medido por el GPS, antes de que se rechace la medición de la posición del GPS. Si este valor es demasiado bajo, entonces los datos del GPS válidos son descartados con regularidad, y la precisión de la posición se degrada. Si este parámetro es demasiado alto, entonces los problemas técnicos del GPS pueden causar grandes cambios rápidos de la posición.

#### EKF\_GLITCH\_RAD

Este parámetro controla la cantidad máxima de diferencia en la posición horizontal (en m) entre el valor predicho por el filtro y el valor medido por el GPS. Los saltos en la posición más pequeños que este parámetro se ignorarán temporalmente, pero si persisten luego serán aceptados y el filtro se mueve a la nueva posición. Los pasos de posición mayores que este valor, también son ignorados al principio, pero si persisten, la medición de la posición GPS es corregida por la etapa de corrección antes de ser utilizada. El valor

## $\begin{minipage}{.4\linewidth} \textbf{ANÁLISIS DE DATOS Y AJUSTE DE PARÁMETROS} \end{minipage} \begin{minipage}{.4\linewidth} \begin{minipage}{.4\linewidth} \textbf{0.31} \end{minipage} \begin{minipage}{.4\linewidth} \begin{minipage}{.4\linewidth} \textbf{0.31} \end{minipage} \begin{minipage}{.4\linewidth} \begin{minipage}{.4\linewidth} \textbf{1.32} \end{minipage} \end{minipage} \begin{minipage}{.4\linewidth} \begin{minipage}{.4\linewidth} \begin{minipage}{.4\linewidth} \textbf{1.33} \end{minipage}$

de esta corrección en las direcciones norte y este se puede comprobar mediante el trazado de los datos EKF4.OFN y EKF4.OFE.

#### EKF GND GRADIENT

Este parámetro controla la cantidad de gradiente de terreno en  $\%$ , que se asume al fusionar los datos del sensor de proximidad. A su vez influyen con la rapidez que responde la altura estimada del terreno a los cambios en la medición. Este valor se puede aumentar cuando se opera sobre terreno desigual para permitir que la estimación del terreno cambie más rápidamente.

## EKF\_GPS\_TYPE

Este parámetro controla el uso de mediciones de velocidad del GPS:  $0 =$ utiliza la velocidad en 3D,  $1 =$ utiliza la velocidad en 2D,  $2 = \sin$  velocidad.

#### EKF\_GYRO\_PNOISE

Este ruido controla el crecimiento de la estimación del error debido a errores de medición del giroscopio con exclusión del sesgo. El aumento de este parámetro, hace que el filtro pondere menos en las mediciones del giroscopio respecto a otras.

#### EKF\_HGT\_GATE

Este parámetro representa el límite utilizado para que la innovación de la medición de la altura sea coherente. La disminución hace que sea más probable que sean rechazadas las buenas mediciones. El aumento hace más probable que las malas mediciones sean aceptadas.

#### EKF\_MAGB\_PNOISE

Este ruido controla el crecimiento de las estimaciones del estado del error en el campo magnético, del cuerpo. El aumento hace que la estimación de la desviación de la brújula sea más rápida y más ruidosa.

## ANÁLISIS DE DATOS Y AJUSTE DE PARÁMETROS  $32$

## EKF\_MAGE\_PNOISE

Este ruido controla el crecimiento de las estimaciones del Estado de error del campo magnético de la tierra. El aumento hace que la estimación de sesgo del campo magnético de la tierra sea más rápida y más ruidosa.

## EKF MAG CAL

El FKE es capaz de aprender las compensaciones del magnetómetro durante el vuelo. Este parámetro controla cuando el aprendizaje está activo:

- EKF MAG CAL = 0: El aprendizaje se activa cuando la velocidad y la altura indican que el vehículo está en el aire.
- EKF MAG CAL = 1: El aprendizaje se activa cuando el vehículo está maniobrando.
- $EKF\_MAG\_CAL = 2$ : El aprendizaje es desactivado.
- EKF MAG CAL = 3: El aprendizaje se activa cuando el vehículo esté armado.

### EKF\_MAG\_GATE

Este parámetro representa el límite utilizado para que la innovación de la medición del magnetómetro sea coherente. La disminución de este hace que sea más probable que se rechacen las buenas mediciones. El aumento que las malas mediciones sean aceptadas. Por ejemplo, un ajuste de 3 significa que las diferencias mayores a 3x la desviación estándar supuesta harán que la medición sea rechazada.

## EKF MAG NOISE

Este es el valor en RMS del ruido en las mediciones del magnetómetro / 1000. Las lecturas del magnetómetro se escalan por  $1/1000$  antes de ser utilizados por el filtro para reducir el efecto de los errores de redondeo numérico. El aumento de este parámetro de ruido reduce la ponderación de las mediciones del magnetómetro. Esto hace que el filtro de guiñado sea menos afectado y menos por los errores del magnetómetro, pero más afectada por la deriva en Z del giroscopo. Vea la sección sobre la interpretación de los datos de

## ANÁLISIS DE DATOS Y AJUSTE DE PARÁMETROS  $33$

registro del EKF3 para obtener más información sobre el uso de los datos de registro para ayudar a establecer este parámetro.

#### EKF\_MAX\_FLOW

Este parámetro controla la cantidad máxima de flujo óptico (en rad / seg) que es aceptada como una medida válida por el FKE. Esto ayuda a rechazar las mediciones da˜nadas durante la transferencia de datos o cuando el sensor de flujo no es capaz de mantenerse al día con el movimiento del vehículo.

#### EKF\_POS\_DELAY

Este es el número en milisegundos que las medidas de posición del GPS se quedan detrás de las mediciones inerciales.

#### EKF\_POSNE\_NOISE

Este es el valor en RMS del ruido en las mediciones de la posición horizontal del GPS. Si aumenta este parámetro, el filtro se cree que el GPS es más ruidoso y coloca menos ponderación de las mediciones horizontales de la velocidad del GPS. Si este parámetro es pequeño, entonces el filtro va a reaccionar constantemente al ruido en la posición del GPS que puede causar pequeños cambios continuos y rápidos de actitud y posición en helicópteros durante el reposo. Vea la sección sobre la interpretación de los datos de registro del EKF3 para obtener más información sobre el uso de los datos de registro para ayudar a establecer este parámetro.

## EKF-POS\_GATE

Este parámetro representa el límite utilizado para que la innovación de la medición de la posición del GPS sea coherente. La disminución hace probable que se rechacen las buenas mediciones. El aumento probable que las malas mediciones sean aceptadas. Por ejemplo, un ajuste de 3 significa que las diferencias mayores que 3 x la desviación estándar supuesta hará que la medición sea rechazada.

## EKF\_RNG\_GATE

Este parámetro controla la cantidad máxima de la diferencia entre el rango medido a tierra y el rango previsto antes de que el FKE empiece a rechazar las mediciones. La reducción de este parámetro hace probable que se rechacen las mediciones válidas del sensor de proximidad. El aumento de este parámetro hace probable que las mediciones v´alidas del sensor de proximidad sean aceptadas. Por ejemplo, un ajuste de 3 significa que las diferencias mayores que a 3 x la desviación estándar supuesta hará que la medición sea rechazada.

#### EKF V ELD NOISE

Este es el valor en RMS del ruido en la medición de la velocidad vertical del GPS en m/s. Si aumenta este parámetro, el filtro estima que el GPS es más ruidoso y coloca menos ponderación de las mediciones de la velocidad vertical del GPS. Si este parámetro se establece muy pequeño, entonces el filtro va reaccionar constantemente al ruido en la medición del GPS, que hará que la altura del filtro sea ruidosa. En helicópteros esto hará que el helicóptero que se agitan arriba y abajo. Si este parámetro se establece muy alto, el filtro no sacará el máximo provecho de la información de la velocidad del GPS, y será más susceptible a las interferencias de la altura del barómetro. Vea la sección sobre la interpretación de los datos de registro del EKF3 para obtener más información sobre el uso de los datos de registro para ayudar a establecer este par´ametro.

#### EKF\_VELNE\_NOISE

Este es el valor en RMS del ruido en las mediciones de velocidad en Norte y Este del GPS en m / s. Si aumenta este parámetro, el filtro se cree que el GPS es más ruidoso y colocará menos ponderación de las mediciones de la velocidad del GPS horizontales. Si este parámetro se establece muy pequeño, entonces el filtro va a reaccionar constantemente al ruido de la medición del GPS, que hará que el filtrado de los ángulos, de balanceo y cabeceo, sea ruidoso. Si usted tiene el veh´ıculo fuera con una vista clara del cielo y lejos de edificios y otros objetos de gran tamaño, a continuación. Si se está moviendo alrededor

## ANÁLISIS DE DATOS Y AJUSTE DE PARÁMETROS  $35$

notablemente, entonces es probable que el ruido del GPS sea muy alto para el ajuste del filtro. Esto también dará lugar a pequeños cambios rápidos de ángulos y de la posición permanente del helicóptero durante el reposo. Si este parámetro se establece muy alto, el filtro no será capaz de sacar el máximo provecho de la información de la velocidad del GPS, se desviará más en su posición y será más susceptible a interferencias de posición del GPS. Vea la sección sobre la interpretación de los datos de registro del EKF3 para obtener m´as informaci´on sobre el uso de los datos de registro para ayudar a establecer este parámetro.

## EKF V EL DELAY

Este es el número de milisegundos que las mediciones de la velocidad del GPS se quedan detrás de las mediciones inerciales.

#### EKF\_VEL\_GATE

Este parámetro representa el límite utilizado para comprobar que la innovación de la medición de la velocidad del GPS sea coherente. La disminución posibilita que se rechacen las buenas mediciones. El aumento posibilita que las malas mediciones sean aceptadas. Se escala en unidades de desviación estándar. Por ejemplo, un ajuste de 3 significa que las diferencias mayores que  $3 \times$  la desviación estándar supuesta hará que la medición se rechace.

#### EKF\_WIND\_PNOISE

Este ruido controla el crecimiento de las estimaciones del estado de error del viento. El aumento de este parámetro hace que la estimación del viento sea más rápida y más ruidosa.

## $EKF_W IND_P SCALE$

El aumento de este par´ametro muestra la rapidez con que los estados del viento se adaptan a un cambio de altura, pero, hace la estimación de la velocidad del viento más ruidosa.

## <span id="page-48-0"></span>3.2. Interpretación de los datos del registro de configuración del filtro de Kalman presente en el PIXHAWK

En la actualidad no existe una configuración genérica para el Filtro Extendido de Kalman que posee el PIXHAWK que permita al vehículo operar en todo tipo de ambientes. Por lo tanto se debe hacer un análisis detallado del clima, la velocidad del aire y otras variables que intervienen tanto directa o indirectamente con los resultados de la estimación de las variables de estados.

Mediante una prueba en condiciones de laboratorio, se debe hacer una búsqueda de los ruidos existentes y errores en las mediciones de los sensores, luego se realizará una correcta medición de la velocidad del aire del ambiente en que se lleva a cabo el experimento. Este procedimiento se realizará con el objetivo de poder inicializar correctamente los parámetros y por ende que a la hora de tomar los datos de telemetría, estos sean los más fiables posible. Trayendo esto consigo una mejora considerable a la hora de controlar el vehículo.

Corregir correctamente el filtro de navegación no es posible sin un análisis de los datos guardados por el filtro en los registros. Para almacenar estos datos, es importante que el registro de los datos del AHRS se habilite. Los datos del FKE están contenidos en los registros de EKF1, EKF2, EKF3 y EKF4 en la opción de config and tuning, full parameter tree. En esta sección se describe el significado de los diversos datos de registro del FKE y muestra algunos de los datos obtenidos, mediante la representación gráfica, de un experimento real realizado en Pelambres en Chile. Se utiliza la función de revisión del registro del Mission Planner DataFlash.

En su mayoría los parámetros no deben ser variados debido a que estos afectan directamente las etapas de estimación del FKE, por esta razón se muestran a continuación la interpretación de los datos adquiridos por estos registros y la sugerencia de cómo se debieron ajustar algunos de los parámetros del filtro.

#### <span id="page-49-0"></span>3.2.1. Magnitud de la intensidad del campo magnético de la tierra en XYZ.

En la figura  $3-1$  se muestran los sesgos del campo magnético en cuerpo. Estos sesgos cambian poco a poco durante el vuelo a medida que el filtro se adapta al campo magnético de la tierra. Estos tienen el mismo significado que los desplazamientos de la brújula, pero con signo opuesto. En esta figura se aprecia cómo MX estabiliza a un valor de  $+27$  el cual se utiliza para inicializar el parámetro  $COMPASS$  pero en sentido contrario o sea -27.

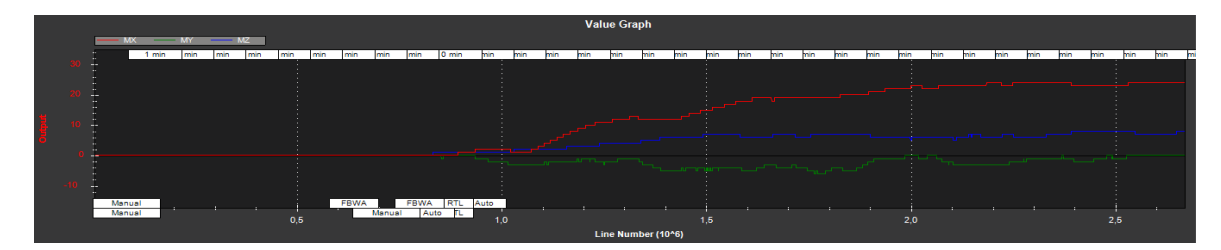

<span id="page-49-2"></span><span id="page-49-1"></span>Figura 3–1: Magnitud de la intensidad del campo magnético de la tierra en XYZ.

#### 3.2.2. Las innovaciones de las mediciones de la velocidad según el GPS.

En la figura  $3-2$  se muestran las innovaciones de las mediciones de la velocidad según el GPS. Si la IMU y el GPS son de calidad, los datos son pequeños y en torno a cero. El nivel de ruido en estas innovaciones cuando el vehículo no está maniobrando se utiliza para establecer el valor de  $EKF_VELNE_NOISE$  y  $EKF_VELD_NOISE$ . Se observa que el error de la velocidad cuando el vehículo no está maniobrando fue de alrededor de + -0.3 m / s tanto para las velocidades Norte, Este y Abajo. Esto significa que un buen valor de partida para  $EKF$ V $EUNE$  NOISE y  $EKF$ V $ELD$  NOISE sería 0,3.

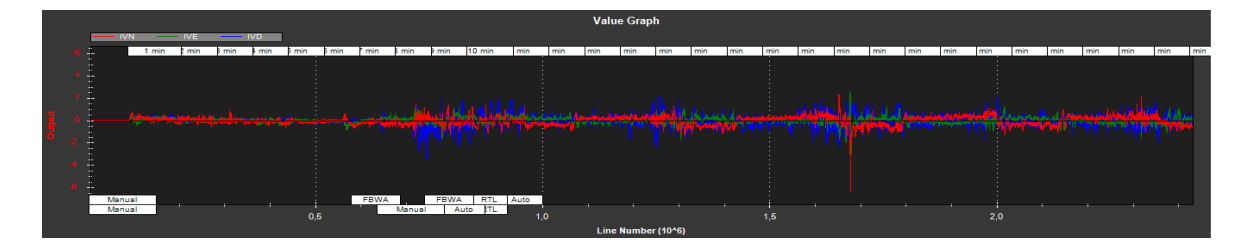

<span id="page-49-3"></span>Figura 3–2: Las innovaciones de las mediciones de la velocidad según el GPS.

## <span id="page-50-0"></span>3.2.3. Las innovaciones de las mediciones de la posición según el GPS en Norte y Este.

En la figura  $3-3$  se muestran las innovaciones de las mediciones de la posición según el GPS, en Norte y Este  $(m)$ . De manera similar a las innovaciones de velocidad, son pequeños y centrados en cero. Los niveles de ruido en estas innovaciones son usadas para establecer el valor del parámetro  $EKF\_POSNE\_NOISE$ . Como se puede ver este ruido oscila en un valor de 1.7m por lo tanto es un buen valor de inicio para  $EKF\_POSNE\_NOISE$ .

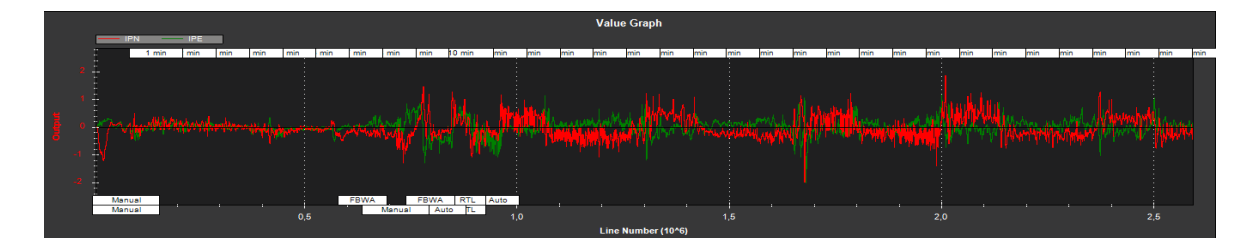

<span id="page-50-2"></span><span id="page-50-1"></span>Figura 3–3: Las innovaciones de las mediciones de la posición según el GPS en Norte y Este.

## 3.2.4. Las innovaciones de las mediciones de la altura por el barómetro $(m)$ .

En la figura [3–4](#page-50-3) se muestran las innovaciones de las mediciones de la altura por el barómetro $(m)$ , estas son pequeñas y cercanas a cero, también pueden llegar a valores alrededor de 2 metros lo cual se debe a: errores de la IMU, demora de los sensores o los efectos de los cambios de la velocidad del aire en las lecturas del barómetro. El ruido del sensor subyacente es bajo aproximadamente +-0.4m, lo que indica un buen valor de partida para EKF\_ALT\_NOISE. Resaltar que para helicópteros, la experiencia demuestra que el valor de EKF ALT NOISE normalmente tiene que ser incrementado por encima del valor teórico para suavizar la respuesta de la altura, por lo que para este ambiente, en caso de usar un multirrotor, se recomendaría inicializar en 0.5.

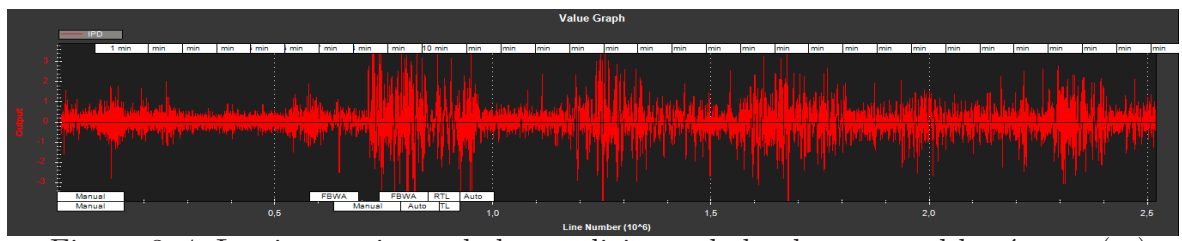

<span id="page-50-3"></span>Figura 3–4: Las innovaciones de las mediciones de la altura por el barómetro $(m)$ .

#### <span id="page-51-0"></span> $3.2.5.$  Las innovaciones de las mediciones de de los magnetómetros en XYZ.

En la figura  $3-5$  se muestran las innovaciones de las mediciones de los magnetometros en XYZ, estas deben estar centradas a cero. Según el fabricante  $EKF\_MAG\_CAL$  se establece en uno, para que el avión se adapte rápidamente a los sesgos del magnetómetro. Aunque el ruido subyacente del magnetómetro es relativamente bajo (5 o menos en la mayoría de los casos), existen otros errores que se deben a las diferencias en los factores de escala entre los ejes, la desalineación de los magnetómetros, y los campos magnéticos variables producidos por los sistemas de energía eléctrica que provocan errores más grandes. Normalmente esto resulta en alrededor de 50 en las innovaciones. Por esta razón, el fabricante considera y ajusta el valor por defecto de  $EKF\_MAG\_NOISE$  en 0,05 (lo que representa una oscilación de 50 en la gráfica), y como se puede ver en la figura  $3-5$  los valores son muy cercanos a +-50 e incluso lo sobrepasan en varias ocasiones, lo cual también está en dependencia de las condiciones de vuelo que se tuvieron mientras se realizaba el experimento, por lo cual se recomienda para una situación similar de vuelo inicializar EKF MAG NOISE en 0.1 y observar el comportamiento del UAV en estas condiciones, junto con esta gráfica.

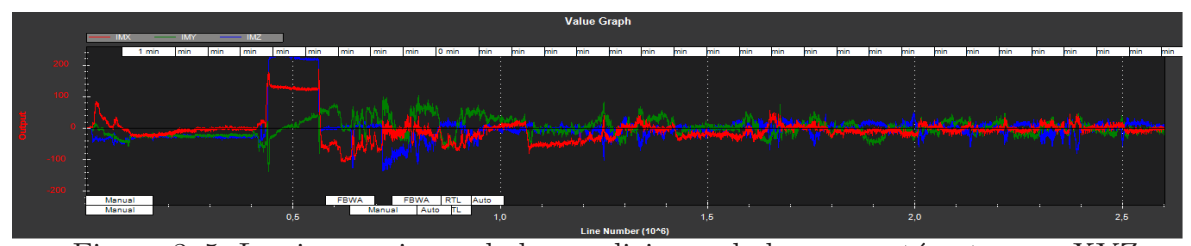

<span id="page-51-2"></span><span id="page-51-1"></span>Figura 3–5: Las innovaciones de las mediciones de los magnetómetros en XYZ.

## 3.2.6. Relación de la inconsistencia de velocidad del GPS combinado con el límite establecido por el parámetro  $EKF$ -V $ELLGATE$ .

La figura [3–6](#page-52-2) muestra SV. Para un vuelo con buenos datos de GPS, esto puede tener el pico de vez en cuando a más una relación de 0.5, pero nunca debe ir por encima de uno. Si esta línea pasa por encima de uno, entonces indica que el filtro dejó de usar los datos de velocidad del GPS para ese período de vuelo. Esto no debería ocurrir con buenos datos

de los sensores. En caso de sobrepasar uno con buen GPS, entonces se recomienda que el parámetro  $EKF$ <sub>V</sub> $ELL$ <sub>GAT</sub> $E$  se aumente.

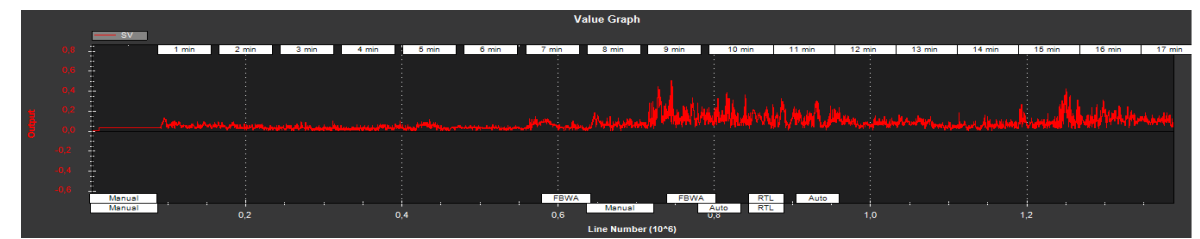

<span id="page-52-2"></span><span id="page-52-0"></span>Figura 3–6: Relación de la inconsistencia de velocidad del GPS combinado con el límite establecido por el parámetro  $EKF$ <sub>V</sub> $ELATE$ .

## 3.2.7. Relación de la inconsistencia de posición total del GPS con el límite establecido por el parámetro EKF\_POS\_GATE.

La figura [3–7](#page-52-3) muestra SP. Para un vuelo con buenos datos de GPS, esto puede tener el pico de vez en cuando a más de una relación de 0.5, pero nunca debe ir por encima de uno. Si esta línea pasa por encima de uno, entonces indica que el filtro dejó de usar los datos de posición del GPS para ese período de vuelo. Esto no debería ocurrir con buenos datos de los sensores. Si esta l´ınea es demasiado alta y pasa por encima de uno con buena GPS, entonces se recomienda que el parámetro  $EKF\_POS \cdot GATE$  se aumente.

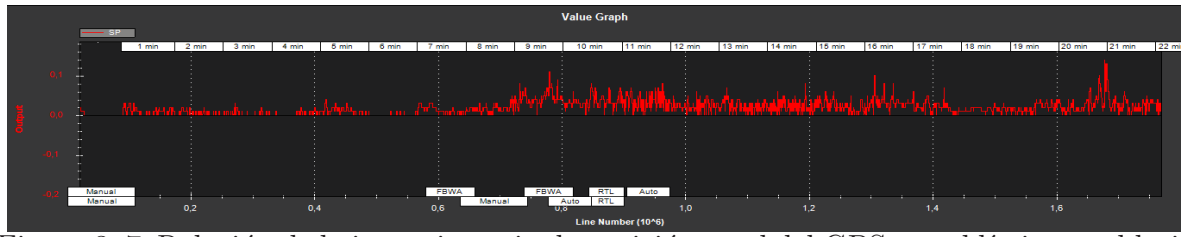

<span id="page-52-3"></span><span id="page-52-1"></span>Figura 3–7: Relación de la inconsistencia de posición total del GPS con el límite establecido por el parámetro  $EKF\_POS \text{GATE}.$ 

## 3.2.8. Relación de la inconsistencia de la altura del barómetro con el límite establecido por el parámetro  $EKF \text{-}HGT \text{-}GATE$ .

La figura [3–8](#page-53-1) muestra SH. Esta puede tener el pico de vez en cuando a más de una relación de 0.5, pero nunca debe ir por encima de uno. Si esta línea pasa por encima de uno, entonces indica que el filtro dejó de usar los datos del barómetro para ese período en vuelo. Esto no debería ocurrir con buenos datos de los sensores. Si esta línea es demasiado alto y pasa por encima de uno, entonces se recomienda que el parámetro  $EKF\_HGT\_GATE$  se aumente. En caso de que esto suceda existen factores que pueden hacer que esta sea alta: un flujo de aire relativamente alto que afecte la lectura del barómetro y del acelerómetro, o a la desviación del sensor o aliasing.

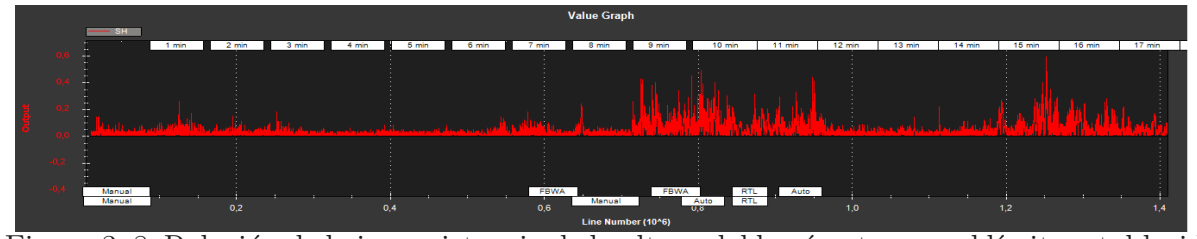

<span id="page-53-1"></span><span id="page-53-0"></span>Figura 3–8: Relación de la inconsistencia de la altura del barómetro con el límite establecido por el parámetro  $EKF\_HGT\_GATE$ .

## 3.2.9. Relación de la inconsistencia de la altura del barómetro con el límite establecido por el parámetro  $EKF\_MAG\_GATE$ .

La figura [3–9](#page-53-2) muestra los datos SMX, SMY y SMZ. Estos pueden tener el pico de vez en cuando a más de una relación de 0.5, pero nunca debe ir por encima de uno. Si esta línea pasa por encima de uno, entonces indica que el filtro deja de usar ese componente de datos del magnetómetro para ese período en vuelo. Esto no debería ocurrir con buenos datos de los sensores. Como se puede observar estas l´ıneas sobrepasan uno por un tiempo de alrededor de 1.5 minutos, después de este intervalo vuelve a un estado de trabajo relativamente estable, por lo que el filtro en este tiempo deja de utilizar estos datos. A causa de que no pasa por encima de uno sobre una base regular, no indica ser un problema con la calibración de la brújula o con la instalación. En cuvo caso el fabricante recomienda que las razones de los errores de la brújula se investiguen por primera vez antes de recurrir a incrementar el parámetro de  $EKF\_MAG\_GATE$ .

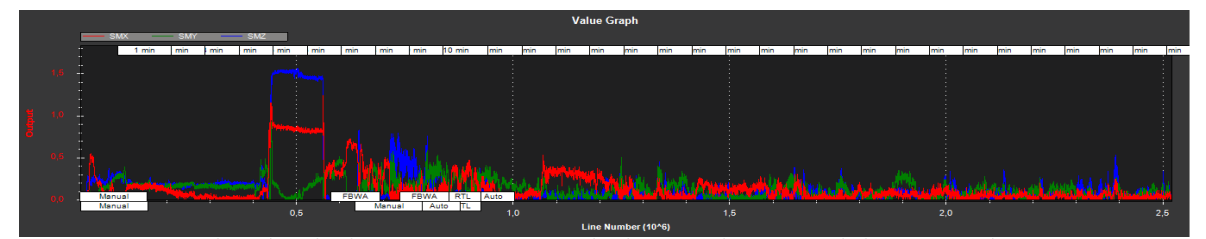

<span id="page-53-2"></span>Figura 3–9: Relación de la inconsistencia de las mediciones del magnetómetro en X, Y y Z, con el límite fijado por el parámetro  $EKF\_MAG\_GATE$ .

### <span id="page-54-0"></span>3.3. Consideraciones del capítulo

En este capítulo se puede apreciar la amplia gama de parámetros que posee el FKE del PIXHAWK, cómo son interpretados mediante el uso de las gráficas que nos proporciona el Mission Planner, además de la recomendación de cómo ajustar estos y a qué valor deben ser ajustados, con el único fin de lograr una mejoría considerable a la hora de haber realizado el experimento en condiciones para las cuales no está configurada de fábrica esta plataforma, y extraer de manera concisa los registros de datos de telemetría.

## CONCLUSIONES Y RECOMENDACIONES

#### <span id="page-55-0"></span>Conclusiones

El piloto automático PIXHAWK constituye la más reciente evolución de la compañía 3D Robotics. El mismo permitirá al Grupo de Automatización Robótica Percepción  $(GARP)$ , realizar una considerable mejora en operación con respecto al anterior Ardu Pilot Mega 2.5, utilizado hasta ahora en sus misiones. La implementación por parte de PIX-HAWK y de mejoras en sus características de hardware, permite la inclusión de algoritmos m´as complejos como el Filtro de Kalman Extendido en su firmware. Se brindaron los rangos de los parámetros recomendados por los fabricantes en el registro de configuración del FKE y se realizó el análisis de su comportamiento. Se ofrece una detallada memoria del significado de los elementos presentes en cada una de las opciones de configuración del filtro así como su significado físico. El Mission Planer es mostrado como la mejor herramienta de software para operar con estas plataformas. Se debe destacar al respecto la capacidad e integralidad del mismo, mostrando resultados de análisis sin necesidad de softwares auxiliares como el MATLAB. Es ilustrado el funcionamiento matem´atico del filtro aunque no es posible obtener de las fuentes consultadas el modelo matem´atico desarrollado por el fabricante para conocer su dinámica.

## CONCLUSIONES Y RECOMENDACIONES 44

## Recomendaciones

Debido a que en el momento de la realización de esta investigación, no se contaba físicamente con el autopiloto PIXHAWK, porque estaba cercana su importación. Se realizan un conjunto de recomendaciones a los próximos investigadores sobre el tema, de lo que pudiera ser el camino a seguir:

- Realizar la ingeniería inversa del código del firmware presente en este autopiloto, en aras de obtener un mejor entendimiento del modelo presente en su FKE.
- Comenzar a realizar un conjunto de pruebas experimentales de laboratorio y de campo, para lograr un conjunto de gráficas que corroboren el uso y configuración del filtro y la influencia de los parámetros estudiados.

## REFERENCIAS BIBLIOGRÁFICAS

<span id="page-57-7"></span><span id="page-57-6"></span>3DRobotic (2016). pixhawk. página web.https://pixhawk.org/start. 3 de mayo 2016.

- Anton, Lidbom and Kiniklis Efstratios (2015). Providence: Uav system to supportsearch and rescue. Master's thesis. Chalmers University of Technology.
- <span id="page-57-8"></span>ardupilot (2016). historia de ardupilot. página web.http://ardupilot.org/planner/docs/commonhistory-of-ardupilot.html. 3 de mayo 2016.
- <span id="page-57-10"></span>ardupilot b (2016). Filtro de kalman extendido en pixhawk. página web.http://ardupilot.org/dev/docs/extended-kalman-filter.html#extended-kalmanfilter. 3 de mayo 2016.
- <span id="page-57-2"></span>Bouabdallah, S.; and R. Siegwart (2006). Towards intelligent miniature flying robots. In: *Field and Service Robotics*.
- <span id="page-57-4"></span>Cousins, S.; Gerkey, B.;Conley K.; and W. Garage (2010). Sharing software with ros. *IEEE Robot. Automat.Mag.*
- <span id="page-57-9"></span>Grewal;Mohinder, S. ; and P. Andrews, Angus (2008). *KALMAN FILTERING,Theory and Practice Using MATLAB.*. Hoboken.
- <span id="page-57-1"></span>Guenard, N. ; Hamel, T. ; and R. Mahony (2008). A practical visual servo control for an unmanned aerial vehicle. *IEEE Trans. Robot.*
- <span id="page-57-0"></span>Hehn, M. and R. D Andrea (2011). A flying inverted pendulum. In: *IEEE Int. Conf. Robotics and Automation (ICRA)*.
- <span id="page-57-5"></span>Heng, L.; Meier, L.;Tanskanen P.;Fraundorfer F.; and M. Pollefeys (2011). Autonomous obstacle avoidance and maneuvering on a vision-guided mav using on-board processing. In: *ICRA*.
- <span id="page-57-3"></span>Hoffmann, G. ;Rajnarayan, D.;Waslander S.;Dostal D.;Jang J.; and C. Tomlin (2004). The stanford testbed of autonomous rotorcraft for multi agent control (starmac). In: *Digital Avionics Systems Conf*.

## $REFERENCIAS BIBLIOGRÁFICAS$   $46$

- <span id="page-58-11"></span>INVENSENSE (2015). Invensense online store. página web: http://store.invensense.com/ProductDetail/.
- <span id="page-58-10"></span>Jessica, Morales Montero; (2015). Estudio algoritmo tecs control de altura. Trabajo de diploma. Universidad Central Matra Abreu de las Villas.
- <span id="page-58-2"></span>Kumar, V. (2012). Robots that fly and cooperate. página web.http://www.ted.com/talks/lang/en/vijay kumar robots that fly and.
- <span id="page-58-7"></span>Lee, G. H.; Fraundorfer, F.; and M. Pollefeys (2011). May visual slam with plane constraint. In: *ICRA*.
- <span id="page-58-8"></span>Lee, G.;Achtelik, M.;Fraundorfer F.;Pollefeys M.; and R. Siegwart (2010). Benchmarking tool for mav visual pose estimation. In: *Int. Conf. Control, Automation, Robotics and Vision*.
- <span id="page-58-5"></span>Lindsey, Q.; Mellinger, D. ; and V. Kumar (2011). Construction of cubic structures with quadrotor teams. In: *Robotics: Science and Systems*.
- <span id="page-58-4"></span>Lupashin, S.; and R. DAndrea (2011). Adaptive open-loop aerobatic maneuvers for quadrocopters. In: *Int. Federation of Automatic Control World Cong. (IFAC)*.
- <span id="page-58-12"></span>MEAS (2012). Precision micro barometer module ms5611. página web: http://www.measspec.com/downloads/MS5611-01BA03.pdf.
- <span id="page-58-6"></span>Meier, L. ;Tanskanen, P.;Fraundorfer F.; and M. Pollefeys (2011). Pixhawk: A system for autonomous flight using onboard computer vision. In: *ICRA*.
- <span id="page-58-1"></span>Mellinger, D.; Michael, N.; and V. Kumar (2010*a*). Trajectory generation and control for precise aggressive maneuvers with quadrotors. In: *Int. Symp. Experimental Robotics*.
- <span id="page-58-3"></span>Mellinger, D.; Shomin, M. ; and V. Kumar (2010*b*). Control of quadrotors for robust perching and landing. In: *Int. Powered Lift Conference*.
- <span id="page-58-0"></span>Muller, M. (2011). Quadrocopter ball juggling. In: *IEEE/RSJ Int. Conf. Intelligent Robots and Systems (IROS)*.
- <span id="page-58-9"></span>Murray, R. M. (2002). Control in an information rich world: Report of the panel on future directions in control, dynamics, and systems. Softcover.
- <span id="page-59-0"></span>Nonami, Kenzo (2010). Autonomous flying robots: Unmanned aerial vehicles and micro aerial vehicles. Springer.
- <span id="page-59-5"></span>Rachel, Cepero Silva; (2015). Sistema de bajo costo para la toma y el procesamiento de imágenes aéreas. Trabajo de diploma. Universidad Central Matra Abreu de las Villas.
- <span id="page-59-3"></span>Simon, Dan (2006). *Optimal State Estimation: Kalman, H infinity and Nonlinear Approaches.*. Hoboken. New Jersey.
- <span id="page-59-4"></span>Sosa, R. (2010). Sistema de navegación inercial asistida por modelo dinámico para vehículo autónomo sumergible, tesis de grado. Universidad Marta Abreu de las Villas.
- <span id="page-59-2"></span>Stepniewsky, W. Z. ; and C. N. Keys (1984). Rotary-wing aerodynamics. Dover Publishing.
- <span id="page-59-1"></span>Unmanned Aerial Systems, (UAS) (2016). The uas europe. [Online]. Available: http://www.uas-europe.se/.
- <span id="page-59-7"></span>Welch, Greg and Gary Bishop (2001). An introduction to the kalman filter. Technical report. University of North Carolina at Chapel Hill.
- <span id="page-59-6"></span>Wendy, Rodríguez Rivero; (2015). Estudio del control de rumbo l1 implementado en el ardupilot. Trabajo de diploma. Universidad Central Matra Abreu de las Villas.

## ANEXO A

<span id="page-60-0"></span>Ecuaciones del modelo AP NavEKF: % Define the state vector & number of states stateVector =  $[q0; q1; q2; q3; vn; ve; vd; pn; pe; pd; dax_b; day_b; daz_b; dvz_b; vwn; vwe;$ magN;magE;magD;magX;magY;magZ]; nStates=numel(stateVector); % define the measured Delta angle and delta velocity vectors  $da = [dax; day; day;$  $dv = [dvx; dvy; dvz];$ % define the delta angle and delta velocity bias errors  $da_b = [dax_b; day_b; daz_b];$  $dv_b = [0; 0; dvz_b];$ % derive the body to nav direction cosine matrix Tbn =  $Quat2Tbn([q0,q1,q2,q3]);$ % define the bias corrected delta angles and velocities  $dAngCor = da - da_b;$  $dVelCor = dv - dv_b;$ % define the quaternion rotation vector quat =  $[q0; q1; q2; q3]$ ; % define the attitude update equations  $delQuat = [1;$ 0.5\*dAngCor(1); 0.5\*dAngCor(2);

```
ANEXOS 49
```

```
0.5*dAngCor(3);
];
qNew = QuatMult(quat,delQuat);
% define the velocity update equations
vNew = [vn;ve;vd] + [gn;ge;gd]*dt + Thn*dVelCor;% define the position update equations
pNew = [pn;pe;pd] + [vn;ve;vd]*dt;% define the IMU bias error update equations
dabNew = [dax_b; day_b; daz_b];dvblew = dvz_b;% define the wind velocity update equations
vwnNew = vwn;
vweNew = vwe;
% define the earth magnetic field update equations
magNnev = magN;magEnew = magE;
magDnew = magD;% define the body magnetic field update equations
magXnew = magX;magYnew = magY;magZnew = magZ;
% Define the process equations output vector
processEqns =
[qNew;vNew;pNew;dabNew;dvbNew;vwnNew;vweNew;magNnew;magEnew;magDnew;
magXnew;magYnew;magZnew];
```
Ecuaciones del modelo \$AP\\_SmallEKF\$

## ANEXOS 50

% define the measured Delta angle and delta velocity vectors

 $dAngMeas = [dax; day; daz];$ 

dVelMeas = [dvx; dvy; dvz];

% define the delta angle bias errors

dAngBias = [dax\_b; day\_b; daz\_b];

% define the quaternion rotation vector for the state estimate  $estQuat = [q0; q1; q2; q3];$ 

% define the attitude error rotation vector, where error = truth - estimate errRotVec = [rotErr1:rotErr2:rotErr3];

% define the attitude error quaternion using a first order linearisation  $errQuat = [1; 0.5*errRotVec];$ 

% Define the truth quaternion as the estimate + error

truthQuat = QuatMult(estQuat, errQuat);

% derive the truth body to nav direction cosine matrix

Tbn = Quat2Tbn(truthQuat);

% define the truth delta angle

% ignore coning acompensation as these effects are negligible in % terms of covariance growth for our application and grade of sensor

 $dAngTruth = dAngMeas - dAngBias - [daxNoise; dayNoise; dazNoise];$ 

% Define the truth delta velocity

dVelTruth = dVelMeas - [dvxNoise;dvyNoise;dvzNoise];

% define the attitude update equations

% use a first order expansion of rotation to calculate the quaternion %increment acceptable for propagation of covariances

 $delt = [1;$ 

0.5\*dAngTruth(1);

0.5\*dAngTruth(2);

```
ANEXOS 51
```

```
0.5*dAngTruth(3);
];
truthQuatNew = QuatMult(truthQuat,deltaQuat);
% calculate the updated attitude error quaternion with respect to
the previous estimate
errQuatNew = QuatDivide(truthQuatNew,estQuat);
% change to a rotaton vector - this is the error rotation vector
%updated state
errRotNew = 2 * [errQuatNew(2); errQuatNew(3); errQuatNew(4)];% define the velocity update equations
% ignore coriolis terms for linearisation purposes
vNew = [vn;ve;vd] + [0;0;gravity]*dt + Tbn*dVelTruth;% define the IMU bias error update equations
dabNew = [dax_b; day_b; daz_b];% Define the state vector & number of states
stateVector = [errRotVec;vn;ve;vd;dAngBias];
nStates=numel(stateVector);
```
## ANEXOS 52

<span id="page-64-0"></span>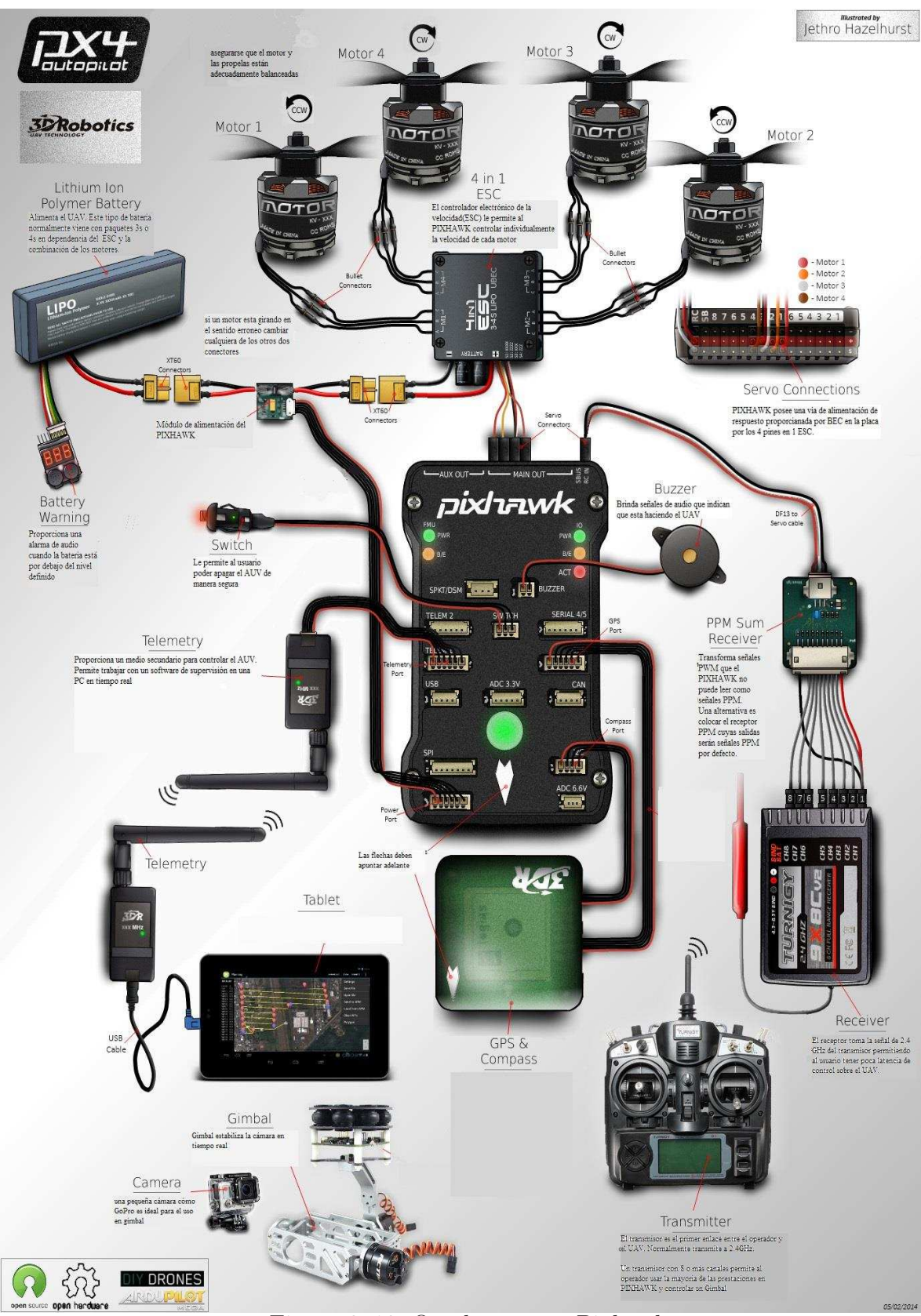

Figura 3–10: Quadrotor con Pixhawk